# Laboratorio di Ottica Geometrica

1

**Scopo del corso:**

- Carattere sperimentale della Fisica (Metodo Galileiano)
- Effettuare misure di laboratorio relative a fenomeni di ottica geometrica (e fisica)
- Imparare a valutare correttamente gli errori di misura

Docenti: S. Beole' (beole@to.infn.it),

E. Botta (botta@to.infn.it)

Ringraziamenti al Prof. E. Vercellin

Testi consigliati:

• J.R. Taylor, Introduzione all'analisi degli errori, ed. Zanichelli, capitoli 1, 2, 3, 4 (parte), 8 (cenni)

## La Fisica come scienza sperimentale: il Metodo Galileiano

2

La Fisica e' una scienza sperimentale basata sulla osservazione dei fenomeni naturali.

Lo studio sistematico ("prova e riprova") dei fenomeni consente di individuare le grandezze fisiche da cui essi dipendono e di quantificare il tipo di dipendenza. Il punto di arrivo dello studio sperimentale consiste nella enunciazione di leggi che descrivono quantitativamente i fenomeni.

Le leggi fisiche sono una espressione analitica dei risultati delle osservazioni sistematiche: esse esprimono per mezzo di formule le dipendenze osservate e forniscono delle previsioni quantitative sull'andamento dei fenomeni in condizioni diverse da quelle di misura.

Le teorie fisiche rappresentano una modellizzazione dei fenomeni naturali basata sui risultati delle osservazioni e su opportune ipotesi di carattere generale; pertanto, esse predicono il comportamento dei sistemi che descrivono.

### La Fisica come scienza sperimentale: il metodo Galileiano

3

- Ogni legge sperimentale o teoria deve fornire predizioni quantitative per una determinata grandezza fisica:  $X_{teo}$
- L'esperimento ci permette di misurare (con un certo errore  $\Delta X$ ) questa grandezza fisica e di determinare che essa si trova in un certo intervallo

di valori:  $X_{\rm exp}$  -  $\Delta X \times X_{\rm vero} \times X_{\rm exp}$  +  $\Delta X$ 

• Confronto teoria-esperimento o legge-esperimento:

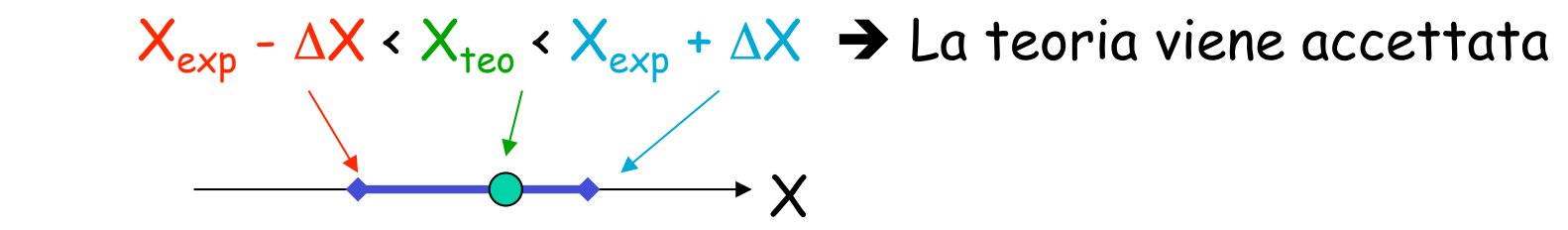

$$
X_{teo} \times X_{exp} - \Delta X \quad o \quad X_{teo} \times X_{exp} + \Delta X \rightarrow La teoria viene rigettata
$$

• Confronto tra misure effettuate da persone diverse o con metodi diversi

### La Fisica come scienza sperimentale: il metodo Galileiano

4

• Confronto teoria-esperimento per verificare la capacita' della teoria di descrivere la realta' e quindi per determinare se le previsioni che da tale teoria derivano possano essere considerate fondate ed affidabili.

• Confronto legge-esperimento: verifica della validita' della legge. Ogni legge e' valida sotto certe condizioni e solo fino a quando non si dimostri sperimentalmente che essa viene violata, nel qual caso essa viene rimessa in discussione $\rightarrow$  necessita' di misure sempre piu' precise per sondare i limiti di validita' delle leggi sperimentali.

• Confronto tra misure diverse di una stessa grandezza: verifica della compatibilita' tra misure effettuate da persone diverse o con metodi diversi.

## Confronto teoria-esperimento: la relativitá generale

5

Stella

- Teoria della relativitá generale (Einstein, 1916) : la luce proveniente da una stella viene deviata di  $\alpha$ =1.8" quando transita vicino al sole.
- $\cdot$  Teoria classica: prevede una deviazione  $\alpha$ =0.9"
- Esperimento (Dyson, Eddington e Davidson): valore misurato: α=2'', errore stimato Δα=0.3'' cioè l'intervallo di  $\alpha$  individuato dall'esperimento è  $1.7'' \times \alpha \times 2.3''$  a teor. cl. a teor. Einstein α **Terra** Sole α

Dunque la teoria classica è da rigettare, quella di Einstein da accettare Morale: è cruciale saper valutare correttamente gli errori di misura !

# Errori di misura | 6

- Le grandezze fisiche sono definite mediante la descrizione operativa delle procedure da seguire per misurarle (definizione operativa).
- Per ogni grandezza si definisce un campione, cioe' un esempio particolare che viene utilizzato come riferimento per la misura della grandezza stessa (unita' di misura). Il campione deve essere preciso il piu' possibile e facilmente riproducibile.
- Misurare una grandezza vuole dire confrontarla con il campione di riferimento ad essa omogeneo. Multipli e sottomultipli del campione.
- Accuratezza: capacita' della misura di fornire un risultato che si avvicini il piu' possibile al valore vero.
- Precisione: entita' della incertezza da cui e' affetta la misura.
- **L'errore di misura consiste nella inevitabile incertezza da cui la misura risulta essere affetta. Non e' uno sbaglio !**
- Errori sistematici: causano uno spostamento sistematico della misura (accuratezza).
- Errori casuali: provocano una distribuzione casuale del risultato della misura verso valori piu' alti e piu' bassi del valore vero (precisione).

## Errori sistematici e casuali - I

7

#### **Errori sistematici**

Dovuti ad un intrinseco difetto dello strumento di misura o del metodo di misura utilizzati. Non si evidenziano con misure ripetute piu' volte. Es. strumento difettoso : righello con tacche spaziate di 0.95 mm anziche' di 1 mm: la misura vi dice che l'oggetto che state misurando e' lungo 20 tacche, voi dite dunque che e' lungo 20 mm, ma in realta' e' lungo 19 mm. Es. problemi del metodo di misura: determino l'accelerazione di gravita' misurando il tempo impiegato da un grave a cadere da un altezza di 50 m. Commetto un errore sistematico se non correggo il tempo misurato per l'attrito (viscoso) del grave con l'aria che ne riduca la velocita'. Non esiste una ricetta "universale" per trattare gli errori sistematici, che devono essere valutati caso per caso (correggendo di conseguenza il risultato ottenuto). Non e' facile accorgersi se una misura e' affetta da errore sistematico! Gli E.S. non sono qui approfonditi ulteriormente

#### **Errori casuali**

Dovuti a sensibilita' finita dello strumento, variazione casuale delle condizioni di misura (errore di zero, parallasse), variazione casuale della grandezza da misurare (p. es. con la temperatura o l'umidita').

8

Mentre gli errori sistematici sono in linea di principio eliminabili (con le dovute attenzioni), gli errori casuali non lo sono. Possono solo essere resi (in linea di principio e con molta fatica) piccoli a piacere, disponendo di strumenti e tecniche di misura sempre piu' sofisticati. Il calcolo degli errori casuali di misura e' oggetto di questo corso.

#### Tre casi notevoli:

- Singla misura
- Poche misure (meno di trenta)
- Molte misure (piu' di trenta)

# Singola Misura - I

Esempio: misura della lunghezza di una scrivania mediante metro con scala graduata a passi di 1 cm.

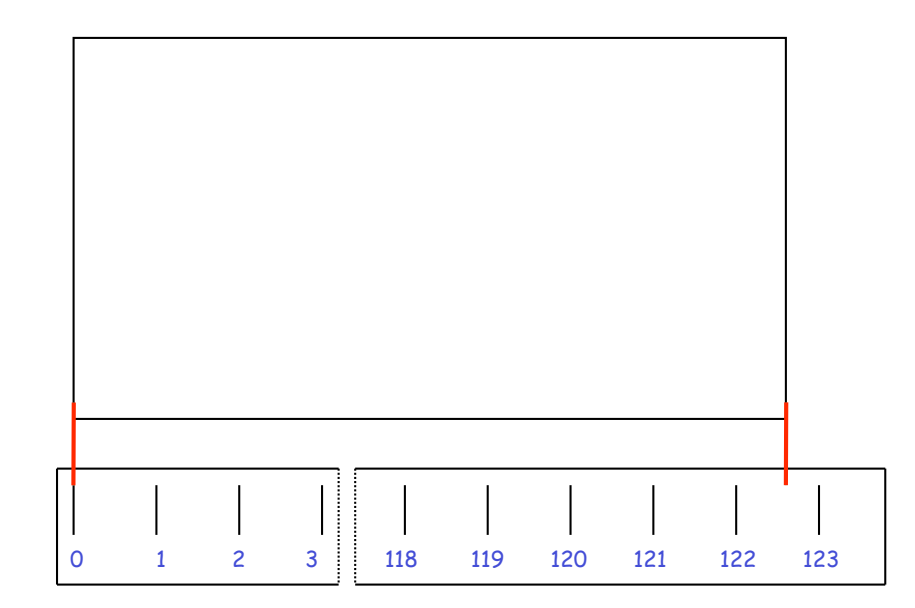

In generale il secondo bordo della scrivania non coincide con una tacca del metro ma andrà a cadere tra due tacche (sensibilita' dello strumento).

Potremmo interpolare ad occhio e dire che la scrivania ha lunghezza L= 122.6 cm.

D'altro canto un collega potrebbe effettuare la stessa interpolazione e dire che L=122.8 cm.

Poichè non vi è ragione per preferire una interpolazione all'altra dobbiamo limitarci a dire che

122< L < 123 cm

(causa di errore che sposta il risultato in "entrambi i versi").

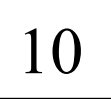

# Singola Misura - II

L'errore che si commette in una singola misura è determinato dalla sensibilità **S** dello strumento utilizzato, che è definita come la minima variazione della quantità che si vuol misurare percepibile dal nostro strumento.

Infatti nel nostro esempio (lo strumento ha una scala graduata a passi di 1 cm) è difficile apprezzare variazioni di lunghezza della scrivania inferiori a circa 0.5 cm o, più prudentemente, di circa 1 cm. Nel nostro esempio è dunque S=1 cm. (Ovviamente se avessimo usato per la misura un metro con scala graduata a passi di 1 mm sarebbe stato S=1 mm).

Nel caso di una singola misura l'errore è dato dalla sensibilità dello strumento e posso asserire che il valore "vero"  $X<sub>V</sub>$  della grandezza da misurare è dato da:  $X_V = X \pm S$ ; ovvero  $X-S \cdot X_V \cdot X+S$ dove X è il valore letto sulla scala di misura. Nel ns. esempio sarà:  $L_V = 123 \pm 1$  cm ovvero 122 cm <  $L_V$  < 124 cm

### 11

# Poche misure - I

Nel caso in cui si effettuino piu' di una, ma meno di 30 misure, occorre seguire il seguente procedimento.

- Ripetendo le misure ottengo sempre il medesimo risultato. Cio' significa che sono in grado di controllare la riproducibilita' delle mie misure con una accuratezza migliore della sensibilita' del mio strumento (vedi sotto) . In questo caso l'errore e' dato dalla sensibilita' dello strumento, come nel caso della singola misura.
- **ADD Ripetendo le misure ottengo risultati diversi. Il fatto di ottenere** risultati diversi ripetendo la stessa misura e' del tutto normale. Infatti, quando si compie una misura, si commettono errori quali ad es. (supponendo di misurare sempre la lunghezza di una scrivania):

 - non perfetto posizionamento dello zero del metro in corrispondenza di un bordo della scrivania.

- non perfetta ortogonalita' del metro rispetto ai bordi della scrivania.
- errore di parallasse nella lettura della tacca del metro corrispondente al secondo bordo della scrivania.
- variazione istantanea della lunghezza fisica della scrivania.

# Poche misure - II

Tali errori sono ovviamente diversi ogni volta che viene ripetuta la misura; se l'entita' di tali errori e' maggiore della sensibilita' dello strumento, si avranno risultati diversi in misure ripetute (accuratezza peggiore della sensibilita'). Si procede allora come segue:

• Risultato - poiche' nessuno dei risultati ottenuti e' in linea di principio da preferire agli altri, il risultato complessivo sara' la media aritmetica dei risultati delle singole misure (valor medio empirico)

$$
\overline{X} = \frac{1}{N} \sum_{i=1}^{N} X_i
$$
 con  $\overline{X} = \text{valor\_mdio\_empirico}$   

$$
X_i = \text{numero\_misure\_effective}
$$

• Errore - poiche' non e' possibile effettuare una analisi statistica dell'errore, come nel caso delle molte misure, si preferisce calcolare l'errore massimo Δx:

$$
\Delta x = \frac{1}{2} (x_{\text{max}} - x_{\text{min}})
$$

# Poche misure - III

Dove  $x_{max}$  ed  $x_{min}$  sono il piu' grande ed il piu' piccolo fra i risultati ottenuti. Si noti che questo modo di valutare l'errore tende a sovrastimare l' incertezza delle misure ed infatti prende il nome di errore massimo.

La sovrastima cresce con il numero delle misure effettuate e tale errore non ha alcun significato statistico.

Esempio: misura lunghezza scrivania mediante metro con scala graduata a passi di 1 mm. La misura e' ripetuta 5 volte

Risultati ottenuti:

 $x_1$ = 1203 mm,  $x_2$ =1205 mm,  $x_3$ =1204 mm,  $x_4$ =1202 mm,  $x_5$ =1206 mm

Valor medio empirico:  $\bar{x} = \frac{1}{5}$ 5 (1203+1205 +1204 +1202 +1206)*mm* =1204*mm*

Errore massimo:  $\Delta x = \frac{1}{2}$ 2 (1206 −1202)*mm* = 2*mm*

**Risultato della misura:**  $x = (1204 \pm 2)mm$  (ovvero  $1202mm \le x \le 1206mm$ )

### Molte misure - I

Se si effettuano molte misure (N>10) si puo' effettuare una analisi statistica dell'errore. Cio' ovviamente solo se ripetendo la misura ottengo risultati fra loro diversi (se continuo ad ottenere sempre lo stesso risultato non vi è ragione di continuare a ripetere la misura). Nel caso delle molte misure, la giustificazione della procedura per l'elaborazione dei dati è piuttosto complessa. Ci serviamo allora del solito esempio della misura della lunghezza della scrivania, ripetuta questa volta 20 volte.

Risultati ottenuti (espressi in mm):

 $x_1$ = 1200,  $x_2$ =1198,  $x_3$ =1201,  $x_4$ =1200,  $x_5$ =1199

 $x_6$ = 1200,  $x_7$ =1199,  $x_8$ =1201,  $x_9$ =1199,  $x_{10}$ =1199

 $x_{11}$ = 1199,  $x_{12}$ =1199,  $x_{13}$ =1200,  $x_{14}$ =1198,  $x_{15}$ =1201

 $x_{16}$ = 1200,  $x_{17}$ =1199,  $x_{18}$ =1199,  $x_{19}$ =1200,  $x_{20}$ =1200

# Molte misure - II

I risultati ottenuti possono essere suddivisi in M classi o intervalli di valori. Ad es. la scelta più semplice è quella di far coincidere la larghezza di ciascuna classe con la sensibilità dello strumento (nel ns. esempio 1 mm). In questo caso a ciascuna classe apparterrà uno solo fra i diversi valori ottenuti ripetendo le misure ed il valore centrale della classe  $x_k$  coincide con tale valore. In alternativa si puo' anche scegliere di raggruppare i dati in classi di maggior larghezza, in modo tale che in ciascuna di queste stiano diversi valori ottenuti ripetendo le misure. In questo caso il valore centrale di ciascuna classe coincide con la media aritmetica fra l'estremo superiore e quello inferiore della classe.

Per ciascuna classe, a partire dalla tabella della pagina precedente, calcoliamo la frequenza empirica assoluta  $n_k$ , che è pari al numero di volte in cui si è ottenuto un risultato che cade nella k-esima classe. La somma delle  $n_k$  è pari al numero N di misure effettuate (nel ns. es. 20).

Infine, possiamo definire le frequenze empiriche relative  $v_{k}$ , che sono definite come  $v_k = n_k / N$ . La somma delle  $n_k$  è pari ad 1.

Quanto detto, è riassunto dalla tabella e dall'istogramma delle frequenze riportati nella pag. successiva, sempre in relazione al ns. esempio.

# Molte misure - III

#### Tabella delle frequenze Istogramma delle frequenze

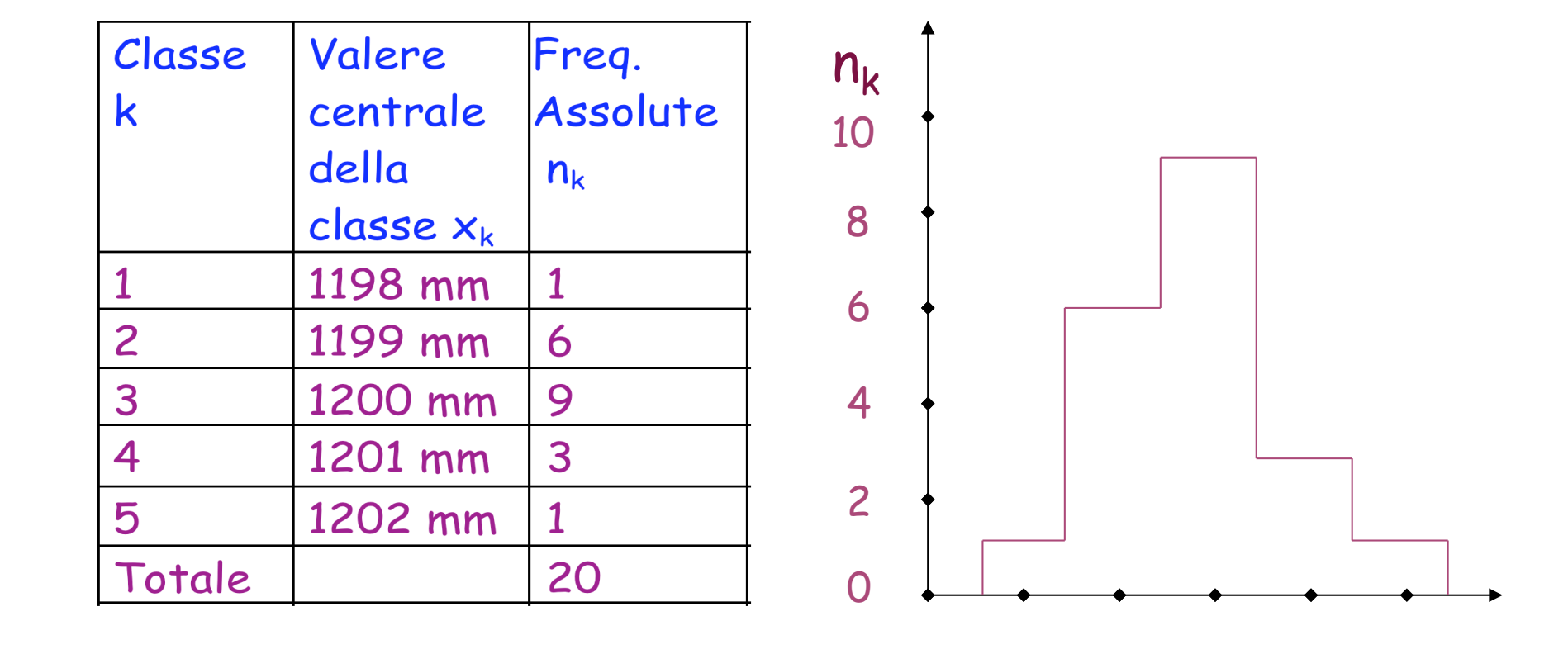

1198 1199 1200 1201 1202 x (mm)

Nell'istogramma, in ascissa compaiono i valori centrali delle classi ed in ordinata le frequenze empiriche assolute.

Molte misure - IV

17

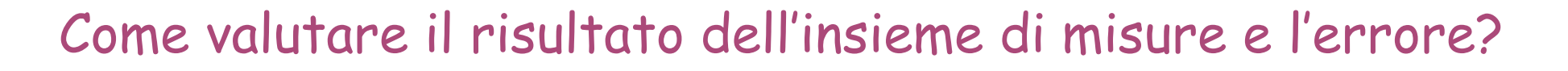

In analogia con quanto discusso nel caso delle poche misure, siamo anche qui portati a dire che la miglior stima del valore vero della grandezza che stiamo misurando è rappresentata dal valor medio empirico.

$$
\overline{x} = \frac{1}{N} \sum_{i=1}^{N} x_i
$$

dove N è il n. delle misure effettuate e i è l'indice che enumera le misure.

### Molte misure - V

Il passo successivo è quello di valutare l'errore. Vogliamo chiarire sin dall'inizio che, poichè il risultato delle nostre misure è il valor medio empirico, l'errore dovrà indicarci di quanto il valor medio empirico puo' discostarsi dal valore vero. Con questo in mente, iniziamo il lungo percorso che ci porterà ad identificare l'espressione dell'errore nel caso delle molte misure ed il suo significato.

 Si è già discusso nel caso delle poche misure come gli errori casuali, dovuti sia alla maggiore o minore abilità dello sperimentatore che alle caratteristiche dello strumento utilizzato, determinino l'ottenimento di risultati diversi in misure ripetute di una stessa grandezza. La larghezza dell'istogramma delle frequenze empiriche è chiaramente legata all'entità degli errori casuali: uno sperimentatore più abile otterrà un istogramma delle frequenze più "stretto", uno meno abile un istogramma più "largo". Possiamo dunque sin d'ora concludere che la larghezza dell'istogramma è sicuramente legata all'entità dell' errore sulla nostra misura.

Molte misure - VI

<sup>2</sup> Il passo successivo consiste nell'identificare un singolo parametro da utilizzare come indicatore della "larghezza" dell'istogramma delle freq. empiriche.

A questo scopo, è naturale considerare gli scarti dal valor medio empirico:

$$
d_i = \overline{X} - X_i
$$
 (in termini di misure singole)

La prima idea che puo' venire in mente è quella di quantificare la larghezza dello istogramma mediante il valor medio delle d $_{\sf i}$  (o d $_{\sf k}$ ). In realtà si vede subito che tale valor medio è sempre nullo (proprietà del valor medio empirico):

$$
\bar{d} = \frac{1}{N} \sum_{i=1}^{N} d_i = \frac{1}{N} \sum_{i=1}^{N} (\bar{x} - x_i) = 0
$$

Il valor medio delle d $_{i}$  è nullo poichè queste quantità possono avere segno sia positivo che negativo con eguale incidenza; l'idea successiva è allora di considerare il valor medio del quadrato degli scarti, che è una grandezza definita positiva e che prende il nome di varianza empirica  $\sigma^2$ .

Molte misure - VII

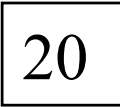

$$
\sigma^{2} = \frac{1}{N} \sum_{i=1}^{N} (d_{i})^{2} = \frac{1}{N} \sum_{i=1}^{N} (\overline{x} - x_{i})^{2}
$$

(in termini di singole misure)

Notiamo comunque che la varianza empirica certamente non puo' essere usata per stimare l'errore sulla grandezza che si sta misurando, in quanto l' unità di misura della σ<sup>2</sup> è non è la stessa della grandezza che si sta misurando, bensì è pari al suo quadrato. Dunque  $\sigma^2$  non è un buon candidato per stimare l'errore sulla misura, poichè quest'ultimo deve avere le stesse dimensioni della grandezza misurata. Questo inconveniente puo' essere superato considerando la deviazione standard empirica  $\sigma_F$ , definita come la radice quadrata della varianza empirica:

$$
\sigma_{\rm E} = \sqrt{\sigma^2}
$$

Ribadiamo, onde evitare ogni confusione, che la  $\sigma_F$  è un parametro che serve per calcolare l'errore, ma non è l'errore. Questo perchè l'errore ci deve dire quanto si discosta il valor medio empirico dal valore vero, mentre la  $\sigma_F$  ci dice (per quanto ne sappiamo fin qui) di quanto le singole misure si discostano dal valor medio empirico.

21

#### L'istogramma delle frequenze e la distribuzione gaussiana

Consideriamo nuovamente il nostro esempio in cui si vuole misurare la lunghezza di una scrivania. Se si effettua una seconda serie di N=20 misure, i risultati ottenuti (cioè le frequenze assolute  $n_k$ ) saranno in generale diverse da quelle ottenute nella prima serie di 20 misure e riportati a pag. 16. In analogia con quento fatto con la prima serie di misure, possiamo stilare una nuova tabella e riportare le  $n_k$  sotto forma di istogramma, visibile a pag. 22.

Vi è un commento molto importante da fare:

Confrontando gli istogrammi relativi alle due serie di misure possiamo notare che, nonostante le differenti frequenze empiriche ottenute nelle due serie di misure, entrambi mostrano una caratteristica forma a campana.

# Molte misure - VIII 22

Risultati della seconda serie di 20 misure e confronto con la prima serie

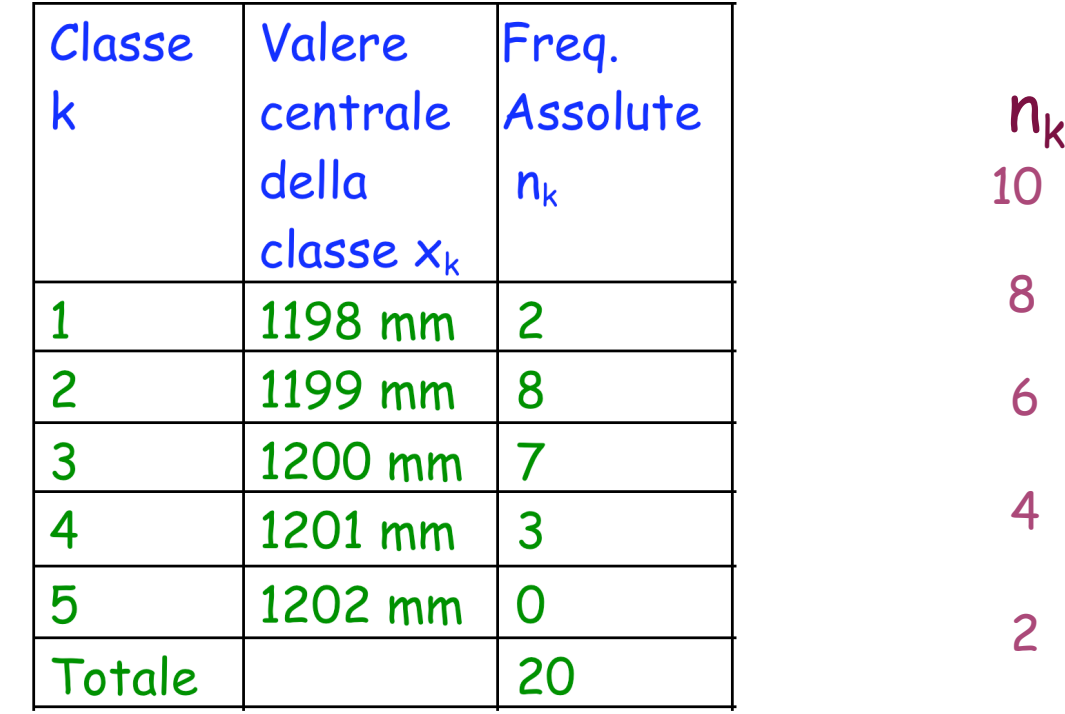

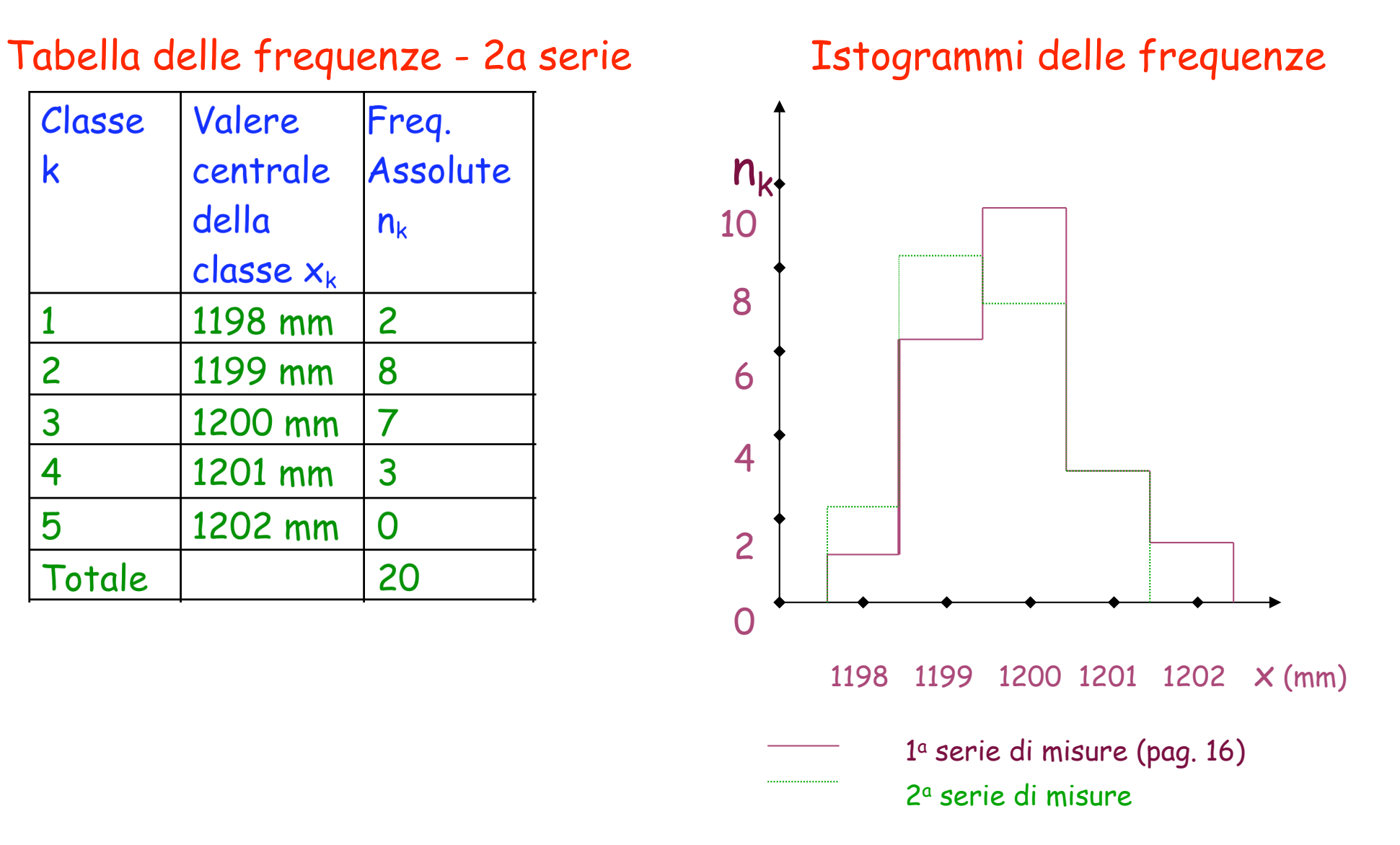

Molte misure - IX

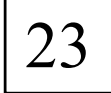

#### La misura (ripetuta) di una grandezza fisica:

Nel caso delle misure ripetute (della lunghezza della scrivania nel ns. esempio) troviamo che ciascuna delle n<sub>k</sub> ( $v_k$ ) è "figlia" della probabilità p<sub>k</sub> che si ha, in una singola misura, di ottenere il valore  $x_k$  (o meglio un valore che si situa nella k-esima classe). Se invece di eseguire un numero limitato di misure ne eseguissimo N→∞ , le frequenze empiriche tenderebbero alle probabilità  $p_k$ .

Nel caso delle misure di grandezze fisiche le  $p_k$  seguono (come indicato dalla forma dell'istogramma delle frequenze) una distribuzione di probabilità "a campana".

Quanto detto ci porta a pensare che la distribuzione "a campana" sia in realtà intimamente connessa con il concetto di misura di una grandezza e che pertanto abbia un carattere "universale", applicabile, mutatis mutandis (valor medio e larghezza della distribuzione) a qualunque misura.

Molte misure - X

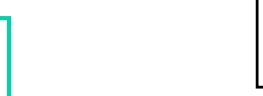

24

#### La distribuzione Gaussiana

La forma a campana della distribuzione riflette il fatto che, quando si effettuano delle misure, la probabilità di commettere piccoli errori (cioè di trovare valori prossimi al valor medio della distribuzione) è maggiore di quella di commettere grandi errori (cioè di trovare valori lontani dal valor medio).

L'espressione analitica della distribuzione a campana è data dalla funzione gaussiana, la cui espressione per una generica variabile x è :

$$
f(x) = \frac{1}{\sigma \sqrt{2\pi}} e^{-\frac{(x-\mu)^2}{2\sigma^2}}
$$

Dove i parametri  $\mu$  e  $\sigma$  coincidono rispettivamente con il valor medio teorico e la deviazione standard della distribuzione (le proprietà della funzione gaussiana verranno studiate nel corso di Laboratorio del secondo anno.)

# Molte misure - XI

25

Le frequenze empiriche ottenute in una serie di misure ripetute sono dunque conseguenza di una distribuzione di probabilità teorica che è appunto rappresentata dalla funzione gaussiana: f(x)dx rappresenta la probabilità che la variabile x in questione assuma un valore compreso fra x ed x+dx.

Ovviamente esistono infinite distribuzioni gaussiane, a seconda del valore dei parametri μ e σ. Dal valore di μ dipende la posizione della gaussiana, mentre la sua "larghezza" dipende da σ. Cio' è esemplificato dalla seguente figura.

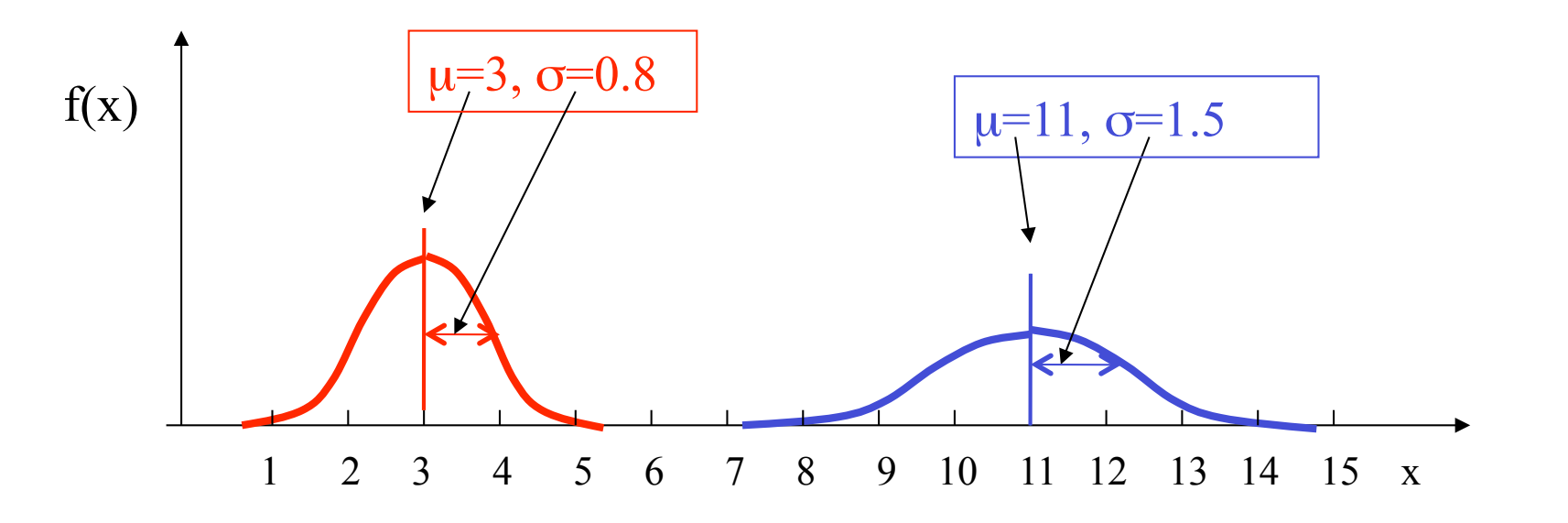

## Molte misure - XII

Non siamo in grado di calcolare a priori le probabilitá  $p_k$  per quanto riguarda le misure di grandezze fisiche. Questo perché non siamo in grado di determinare, a priori e su basi puramente teoriche, il valore dei parametri μ e σ della specifica funzione gaussiana che descrive le misure in questione.

26

Il valore del parametro u (che coincide con il valor medio teorico della distribuzione) dipende dalla grandezza che si vuole misurare. Esso coincide con il valore "vero" della grandezza da misurare. Non lo conosciamo ovviamente a priori e tutto quello che possiamo fare è stimare u con il valor medio empirico che otteniamo delle nostre misure.

Per quanto riguarda il parametro σ, che come detto determina la "larghezza" della distribuzione, dipende esclusivamente dalla abilità dello sperimentatore e dallo strumento utilizzato. Ad es. se diversi sperimentatori misurano la lunghezza dello stesso tavolo, lo sperimentatore piú bravo (o dotato del miglior strumento) otterrá una distribuzione di risultati piú "stretta".

Molte misure - XIII

#### ④ L'errore nel caso di molte misure

Siamo a questo punto in grado di fornire l'espressione dell'errore nel caso delle molte misure.

27

Riassumendo quanto detto, il valore vero della grandezza che si vuole misurare (cioè il valor medio teorico, coincidente con parametro u della distribuzione gaussiana) viene stimato mediante il valor medio empirico.

Di conseguenza, l'errore nel caso di molte misure coincide proprio con l'errore che si commette stimando il valor medio teorico con il valor medio empirico. Dobbiamo dunque valutare di quanto il valor medio empirico possa discostarsi dal valor medio teorico.

Con i metodi della analisi statistica si dimostra che il valor medio empirico e' caratterizzato anch'esso da una distribuzione gaussiana con lo stesso valor medio teorico della distribuzione delle singole misure e deviazione standard teorica σ/ JN.

28

#### Riassumendo:

Nel caso di molte misure di una grandezza siamo portati a stimare mediante il valor medio empirico il valore vero della grandezza. Tale valore vero si assume coincida con µ, il valor medio teorico sia della distribuzione gaussiana dei risultati delle singole misure che di quella della variabile valor medio empirico.

Siamo pertanto portati a dare come errore della misura (cioè come indice dell'errore che si commette stimando il valor medio teorico u con quello empirico) la deviazione standard della distribuzione del valor medio empirico:

$$
X_{\text{vero}} \equiv \mu = \overline{X} \pm \sigma_{\overline{X}}^{E}
$$
 con  $\sigma_{\overline{X}}^{E} = \sigma^{E}/\sqrt{N}$  e N= n. misure

Notiamo che, come il valor medio teorico, anche le deviazioni standard teoriche non sono note a priori e pertanto sono stimate mediante quelle empiriche. Notiamo infine che al crescere del numero N di misure l'errore diminuisce, in quanto diminuisce (fattore  $1/\sqrt{N}$ ) la deviazione standard del valor medio empirico (non quella delle singole misure).

# Errore relativo

L'incertezza in una misura,  $\Delta_{\mathbf{x}}$  o  $\sigma_{\mathbf{x}}$ , indica l'attendibilita' o la precisione della misura:

$$
x \pm \sigma_x
$$

 Essa, tuttavia, non dice tutto di per se' stessa. La bonta' di una misura e' indicata non solo dall'incertezza, ma anche dal rapporto tra l'incertezza e il valore assoluto del risultato della misura, che viene indicato come errore relativo : €

$$
errore\_relative = \frac{\sigma_x}{x}
$$

L'errore,  $\Delta_{\mathsf{x}}$  o  $\sigma_{\mathsf{x}}$ ,  $\,$  ha la stessa unita' di misura di  $\,x$  ; l'errore relativo e' una quantita' adimensionale, senza unita'. Esso e' un indice della qualita' della misura indipendentemente dal valore misurato.

Viene utilizzato spesso nella valutazione dell'errore nel caso di misure indirette che richiedano operazioni di moltiplicazione o divisione.

# Cifre significative - I

Supponiamo di porci nel caso in cui si sia misurata la lunghezza di un tavolo ripetendo 20 volte la misura (solo per fissare le idee, quanto qui detto vale anche nel caso di poche misure). In generale, il valor medio empirico e la deviazione standard che si ottengono dai dati contengono un elevato numero di cifre. Ad es., nel caso considerato uno potrebbe ottenere:

 $\sigma_{\overline{z}}^{\text{E}} = 0.193326149 \text{mm}$  $\bar{x} = 1199.5572$ mm e

Ci poniamo il seguente quesito: specificare tutte queste cifre nel risultato della misura ha un senso? La risposta è no, solo alcune di queste cifre sono significative. Vediamo perché.

#### Cominciamo dall'errore.

Si adotta allora la seguente regola pratica. Se la prima cifra (da sinistra) non nulla dell'errore è pari a 1, si assumono significative le prime due cifre. Pertanto, nel ns. esempio  $\sigma_{\overline{x}}^E = 0.193326149$ mm si approssima con  $\sigma_{\overline{x}}^E = 0.19$ mm

30

# Cifre significative - II

31

Nel ns. esempio si vede che, essendo l'errore pari a 0.19 mm, già la prima cifra dopo il punto del risultato è affetta da errore. In altri termini, l'incertezza è sui decimi di millimetro. Notando che non ha alcun significato specificare nel risultato finale cifre che sono più piccole dell' errore, siamo condotti a troncare il risultato alla cifra corrispondente all'errore. Nel ns. esempio si ha allora: arrotondamento

$$
\bar{x} = 1199.5572 \text{ mm}
$$
  
\n $\sigma_{\bar{x}}^{E} = 0.19 \text{ mm}$   $\bar{x} = 1199.56 \pm 0.19 \text{ mm}$ 

dove le cifre a destra della barra verticale rossa sono non-significative (e pertanto sono omesse nel risultato finale) mentre quelle a sinistra sono quelle significative e sono specificate nel risultato finale, con arrotondamento.

Altro esempio:  $\overline{x} = 1199.1365$ mm  $\sigma_{\overline{x}}^E = 2.452$ mm

approssimo l'errore con:  $\sigma_{\overline{x}}^E = 2 \text{mm}$  ed ometto dal risultato le cifre non significative:  $\overline{\mathbf{X}}$ 

$$
\overline{x} = 1199.1365 \text{mm}
$$
\n
$$
\overline{x} = 1199 \pm 2 \text{mm}
$$
\n
$$
\overline{x} = 1199 \pm 2 \text{mm}
$$

# Un esempio -I

Uno sperimentatore ha misurato 100 volte un tempo utilizzando un cronometro con sensibilitá pari ad un centesimo di secondo (0.01s). I tempi ottenuti sono riassunti nella seguente tabella (espressi in secondi).

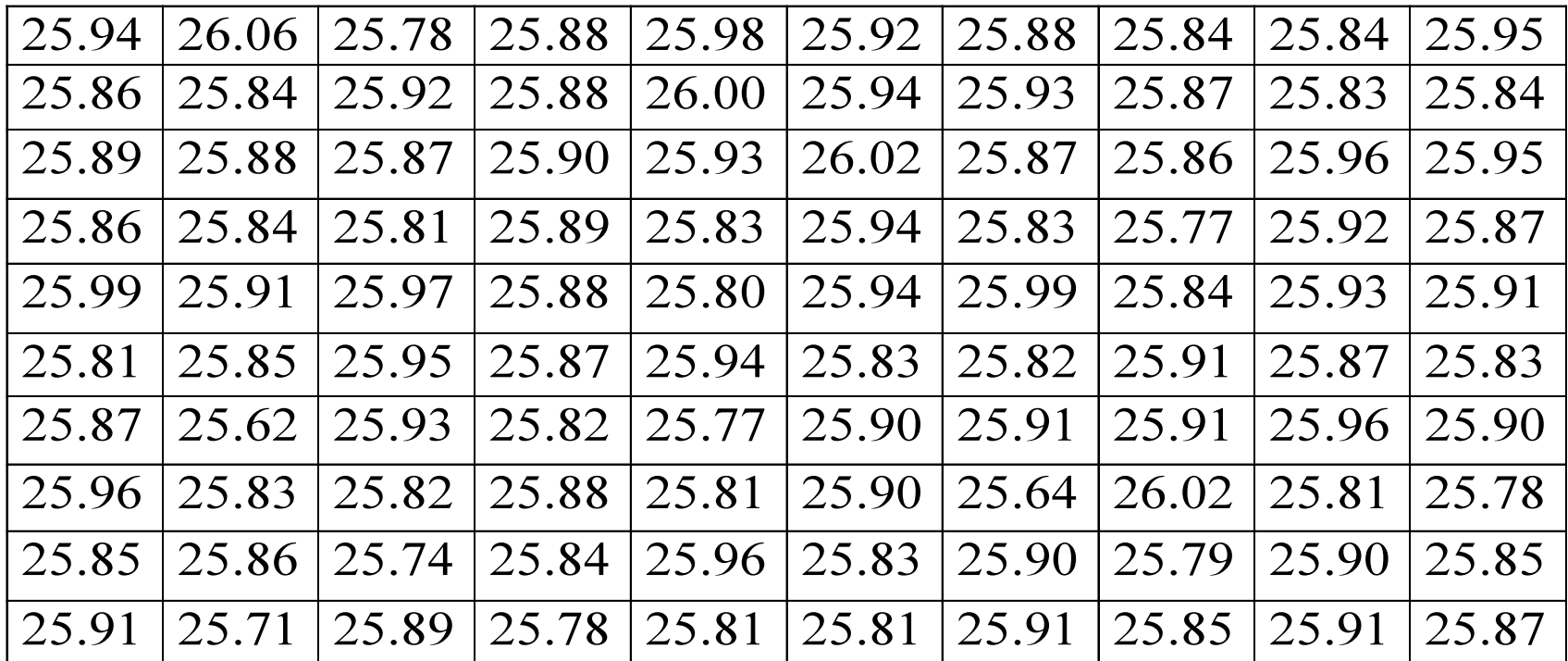

Al fine di suddividere i dati in classi, notiamo che i dati sono compresi tra t<sub>min</sub>=25.62 s e  $t_{max}$ =26.06 s. Poiché  $t_{max}$ -  $t_{min}$  =0.44 s, i 100 dati sono pochi per scegliere 0.01 s (pari alla sensibilità del cronometro) come ampiezza di ciascuna classe. Così facendo, infatti, si avrebbero 100 dati da accomodare in 44 classi: alcune di queste sarebbero vuote. Conviene definire un numero minore di classi, con ampiezza maggiore di 0.01 s.

## Un esempio -II

Ad es. posso scegliere di dividere i dati in 9 classi di ampiezza pari a 0.05 s (\*). Per ogni classe calcolo il valore centrale  $t_k$  (media tra estremo sup. tsup<sub>k</sub> ed inf. tinf<sub>k</sub> della classe), quindi le frequenze empiriche assolute  $(n_k)$  e relative  $(v_k)$ . Si compila dunque la sequente tabella e la si rappresenta con l'istogramma della frequenze.

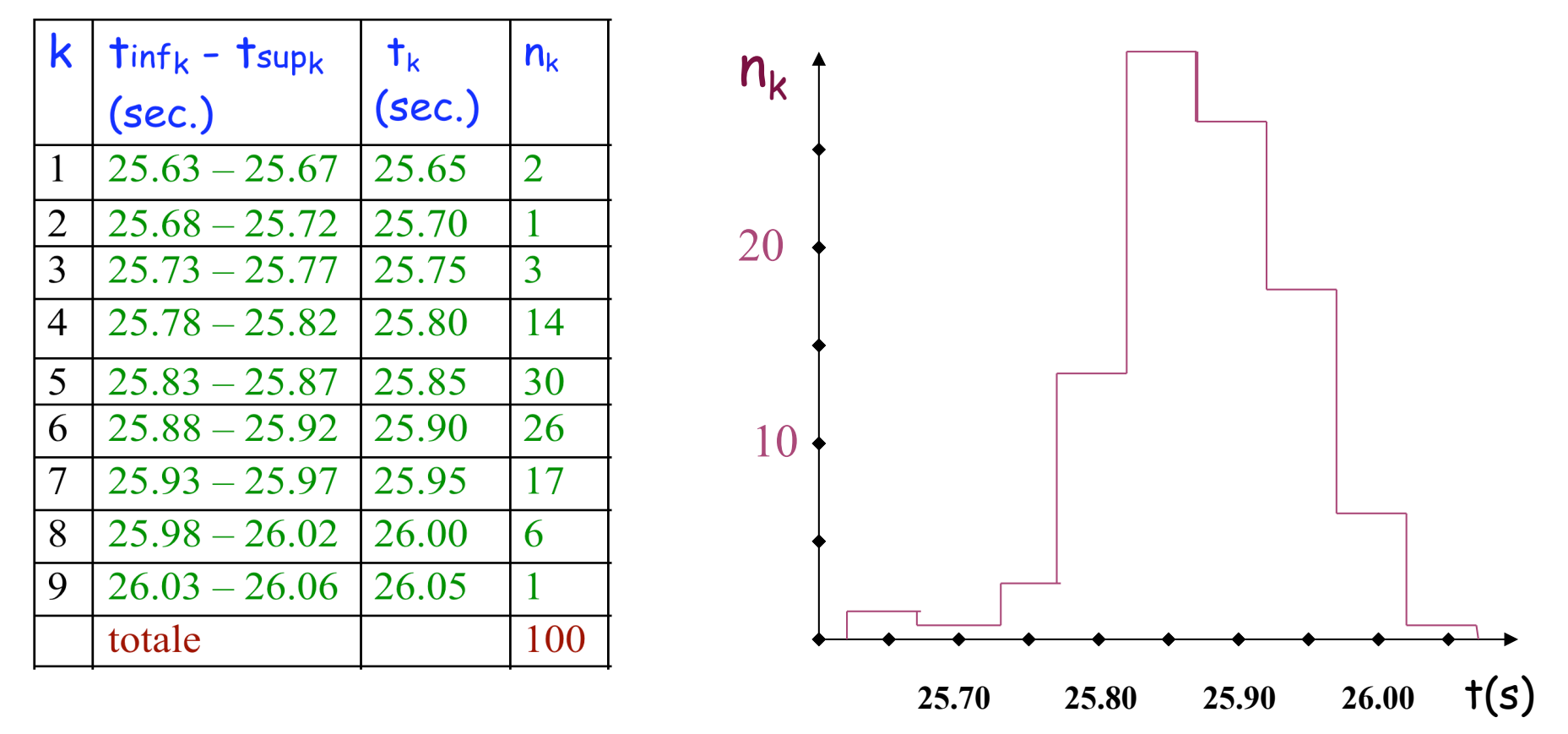

(\*) anche se tsup<sub>k</sub> - tinf<sub>k</sub> = 0.04 s, l'ampiezza delle classi è di 0.05 s. Infatti in ciascuna classe posso accomodare 5 diversi risultati e la distanza tra i  $t_k$  è 0,05 s (cfr. tabella)

### Un esempio -III

34

A questo punto posso eseguire i calcoli mediante le formule già viste:

$$
\bar{t} = \frac{1}{N} \sum_{k=1}^{N=100} t_{k} \qquad \sigma = \sqrt{\frac{1}{N} \sum_{k=1}^{N=100} (\bar{t} - t_{k})^{2}} \qquad e \qquad \sigma_{\bar{t}} = \frac{\sigma}{\sqrt{N}}
$$

Sostituendo i valori numerici della tabella si ottiene:

 $\sigma_{\bar{t}} = 0.0071587359s$  $\sigma = 0.071587359s$  $\bar{t} = 25.8755s$ 

Diamo il risultato finale considerando le sole cifre significative:  $\ddot{\mathbf{r}}$ 

 $t = 25.876 \pm 0.007$ s

Notiamo infine esplicitamente che le formule per il calcolo del valor medio e della deviazione standard empirici basate sulle frequenze sono in realtà approssimate quando, come in questo esempio, l'ampiezza di ciascuna classe è maggiore della sensibilità dello strumento. Infatti nei calcoli si usa il valore centrale delle classi, e non il valor medio delle misure che cadono in ciascuna classe. Se avessimo usato le formule basate sulle singole misure) i risultati ottenuti sarebbero stati leggermente diversi (provare per credere).

# Formulario - I

- Valor medio empirico  $\bar{x} = \frac{1}{N} \sum_{i=1}^{N} x_i$
- Varianza empirica

$$
\sigma^{2} = \frac{1}{N} \sum_{i=1}^{N} (d_{i})^{2} = \frac{1}{N} \sum_{i=1}^{N} (\overline{x} - x_{i})^{2}
$$

- Deviazione standard empirica  $\sigma_{\rm E} = \sqrt{\sigma^2}$
- Deviazione standard del valor medio empirico  $\sigma_{\overline{z}}^E = \sigma^E/\sqrt{N}$
- Larghezza a meta' altezza FWHM=σ · 2.35
- Cifre significative ed arrotondamento

#### 36

# Propagazione degli errori

- Misure dirette: la grandezza fisica viene misurata direttamente (ad es. Lunghezza di una scrivania). Per questo tipo di misure, la teoria dell'errore sviluppata nelle lezioni precedenti é sufficiente per valutare gli errori di misura.
- Misure indirette: la grandezza fisica non viene misurata direttamente. Il suo valore viene determinato (mediante una relazione matematica nota dalla teoria) a partire dal valore di una o piú grandezze misurate . Ad esempio

#### v=s/t (misuro spazio e tempo e determino la velocitá)

 Poiché le grandezze misurate ( nell'esempio t ed s) sono affette da errore, la grandezza indiretta (v) non potrá non essere affetta da errore!! Si parla pertanto di propagazione dell'errore.

 Ci occupiamo in questa sede di studiare mediante quali regole sia possibile calcolare l'errore sulla grandezza derivata. Si presentano situazioni diverse a seconda che l'errore sulle grandezze misurate siano massimi o statistici.

# Errore massimo - I

Cominciamo a considerare il caso in cui la grandezza derivata y venga determinata a partire da una sola grandezza fisica x direttamente misurata:

 $y=f(x)$ 

dove f é la funzione (nota dalla teoria) che lega y a x.

Se x viene misurata (il valore trovato sia  $X_0$ ) con un errore  $\Delta X$ , allora, con un ragionamento geometrico basato su una approssimazione locale lineare della funzione f, si trova facilmente che l'errore Δy sulla grandezza derivata y é dato da:

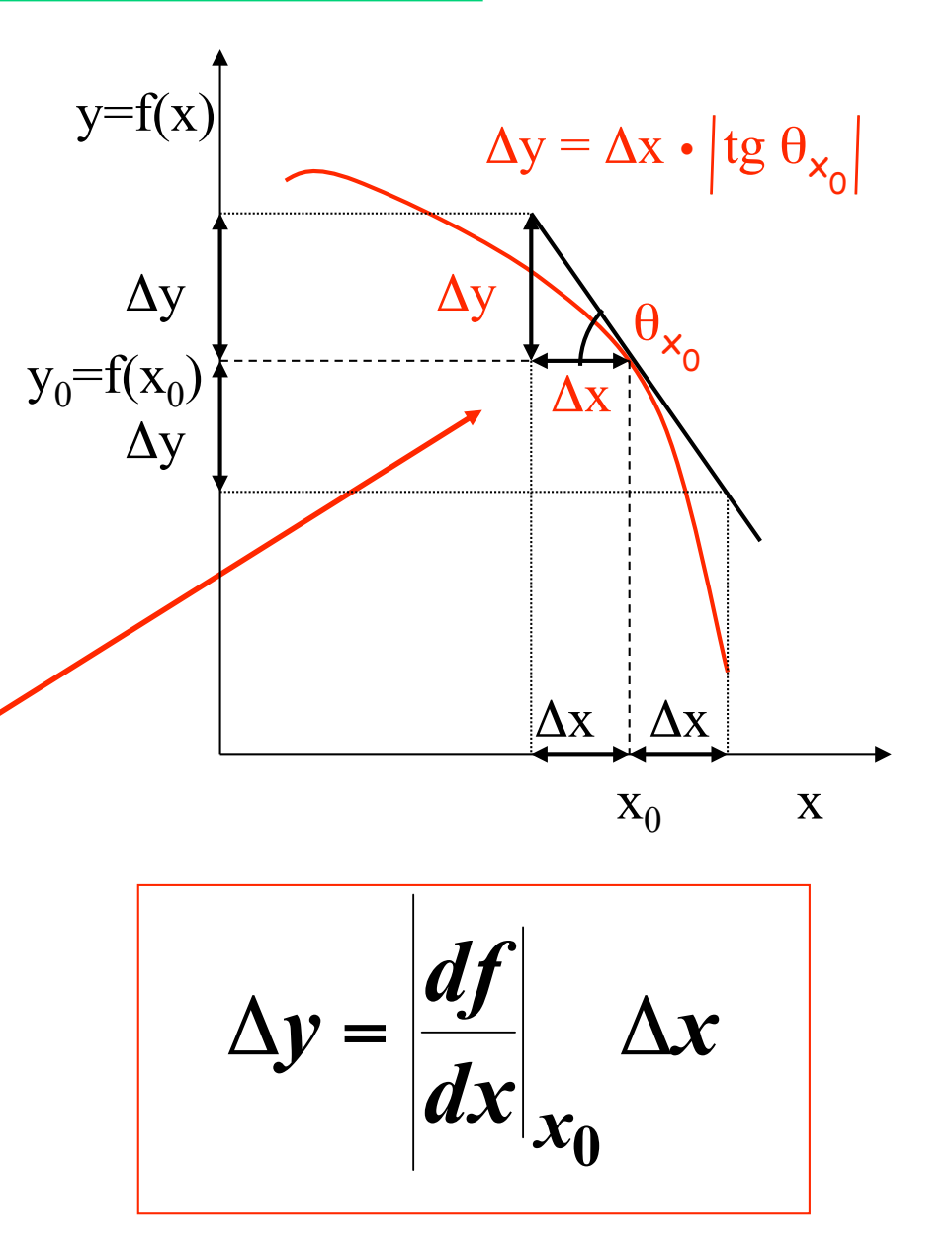

# Errore massimo - II

- La derivata viene calcolata per  $x=x_0$  (cioé per il valore di x trovato nella misura).
- La derivata é in valore assoluto (non si hanno errori negativi!)

### Estensione al caso di funzioni di piú variabili

• Quanto ora visto nel caso in cui la variabile y sia funzione di una sola variabile puo' essere esteso al caso in cui y é funzione di piú variabili (ad es. due).

$$
y = f(x_1, x_2)
$$

• In questo caso, ripetendo il ragionamento precedente per ogni variabile, si ottiene:  $\overline{\mathbf{r}}$ 

$$
\Delta y = \left| \frac{df}{dx_1} \right|_{x_0} \Delta x_1 + \left| \frac{df}{dx_2} \right|_{x_0} \Delta x_2
$$

# Errore massimo - III

39

• Nel caso generale in cui y sia funzione di N variabili si ha:

$$
\Delta y = \sum_{i=1}^{N} \left| \frac{df}{dx_i} \right| x_0 \Delta x_i
$$

- Notiamo ancora, come nel caso di una sola variabile, la presenza delle derivate in valore assoluto. Nel caso di funzioni di piú variabili, il valore assoluto assicura che non vi siano parziali cancellazione degli errori qualora le derivate abbiano segno alcune positivo, altre negativo.
- Inoltre, i valori assoluti ci assicurano che la propagazione dell'errore avvenga nel modo piú pessimista possibile, in ossequio al fatto che stiamo qui trattando il caso di propagazione di errori massimi.
- Questi due punti sono chiariti nel prossimo esempio.

# Errore massimo - IV

- Esempio:  $y=x_1-x_2$
- Eseguendo e derivate parziali ed applicando la formula di propagazione degli errori massimi vista in precedenza (con i valori assoluti!) si ha:

 $\Delta$ y= $\Delta$ x<sub>1</sub>+ $\Delta$ x<sub>2</sub>

• Cio' equivale a :  $y(x_0) - \Delta y < y < y(x_0) + \Delta y$ 

$$
\text{ovvero} \qquad \gamma(x_0) - (\Delta x_1 + \Delta x_2) < \gamma < \gamma(x_0) + (\Delta x_1 + \Delta x_2)
$$

Minimo valore di y, ottenuto sbagliando per difetto la misura di  $x_1$  e per eccesso quella di  $x_2$ .

Massimo valore di y, ottenuto sbagliando per eccesso la misura di  $x_1$  e per difetto quella di  $x_2$ .

# Errore statistico - I

- Come visto, nel caso di errori massimi, la propagazione dell'errore (nel caso di funzioni di piu' variabili) avviene nella maniera piu' pessimistica, cioe' supponendo di sbagliare in modo correlato (e peggiore possibile) le misure sulle diverse variabili.
- Chiaramente questa procedura porta ad una sovrastima dell'errore, il che va bene se si ha a che fare con errori massimi, non con errori statistici.
- Per questi ultimi, occorre tenere presente che le misure sulle diverse variabili x<sub>i</sub> non danno risultati fra loro correlati (hp. delle misure indipendenti)

# Errore statistico - II

42

- Consideriamo il caso di una funzione di due variabili:  $y=f(x_1,x_2)$
- Applichiamo un ragionamento analogo a quello del caso dell'errore massimo nell'intorno dei valori  $x_{10}$  e  $x_{20}$  trovati nella misura:

$$
\delta y = \frac{\partial f}{\partial x_1}\Big|_{x_{10}} \delta x_1 + \frac{\partial f}{\partial x_2}\Big|_{x_{20}} \delta x_2
$$

δ**y risulta essere una variabile gaussiana, cioe' ha una distribuzione di valori descritta da una legge gaussiana; si puo' dimostrare che la sua varianza e' pari a:** 

$$
\sigma_{y}^{2} = \left(\frac{\partial f}{\partial x_{1}}\bigg|_{x_{10}}\right)^{2} \sigma_{x_{1}}^{2} + \left(\frac{\partial f}{\partial x_{2}}\bigg|_{x_{20}}\right)^{2} \sigma_{x_{2}}^{2}
$$

# Errore statistico - III

• Di qui, estraendo la radice, si ottiene l'espressione per la deviazione standard su y:

$$
\sigma_{y} = \sqrt{\left(\frac{\partial f}{\partial x_1}\right)_{x_{10}}^{2} \sigma_{x_1}^{2} + \left(\frac{\partial f}{\partial x_2}\right)_{x_{20}}^{2} \sigma_{x_2}^{2}}
$$

€ Generalizzazione al caso di N variabili

$$
\sigma_{y} = \sqrt{\sum_{i=1}^{N} \left(\frac{\partial f}{\partial x_{i}}\right)_{x_{i0}}^{2}} \sigma_{x_{1}}^{2}
$$

Caso particolare di una sola variabile

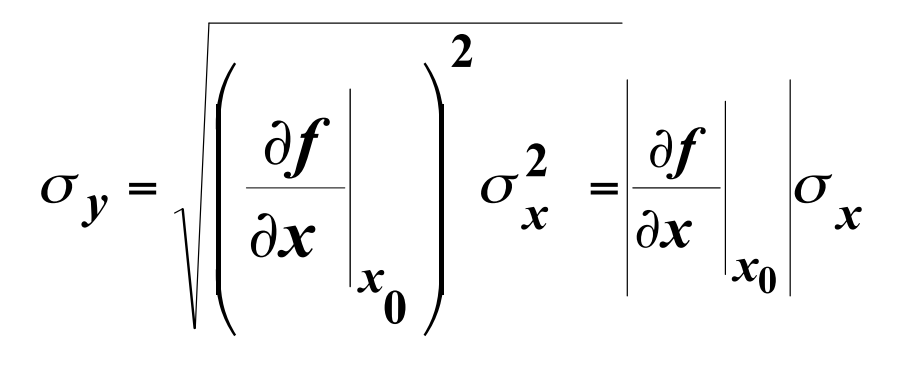

# Errore statistico - IV

• Notiamo che, nel caso di piu' variabili, l'espressione della propagazione dell'errore statistico fornisce, a parita' di errori sulle osservabili misurate, un errore sulla variabile y minore di quello che si ottiene con la propagazione dell'errore massimo (somma in quadratura invece di somma diretta).

- Cio' e' dovuto al fatto che nel derivare le regole di propagazione dell'errore statistico si e' esplicitamente tenuto conto che le misure delle diverse variabili sono scorrelate ed indipendenti, mentre per l'errore massimo si e' supposto che tali misure siano invece correlate nella maniera piu' pessimistica possibile.
- Per il caso di una sola variabile, le formule di propagazione dell'errore massimo e statistico coincidono.

# Formulario - II

• Propagazione errore massimo

$$
\Delta y = \sum_{i=1}^{N} \left| \frac{df}{dx_i} \right|_{x_{i0}} \Delta x_i
$$

• Propagazione errore statistico €

$$
\sigma_{y} = \sqrt{\sum_{i=1}^{N} \left(\frac{\partial f}{\partial x_{1}}\right)_{x_{i0}}^{2}} \sigma_{x_{1}}^{2}
$$

• Caso particolare:  $f = x y$  oppure  $f = x/y$ 

$$
\frac{\sigma_f}{f} = \left| \frac{\sigma_x}{x} \right| + \left| \frac{\sigma_y}{y} \right| \qquad \qquad \frac{\sigma_f}{f} = \sqrt{\left( \frac{\sigma_x}{x} \right)^2 + \left( \frac{\sigma_y}{y} \right)^2}
$$

# Il metodo dei minimi quadrati

- Si misurino simultaneamente due grandezze, x, che si puo' considerare come la variabile indipendente, e y che risulta dipendere dal valore assunto da x (variabile dipendente).
- $\cdot$  In generale, in corrispondenza di diversi valori  $x_i$  della variabile indipendente si misura la variabile dipendente, ottenendo i valori y $_{\sf i}$  .
- I risultati possono essere rappresentati in un grafico, in cui sono anche riportate le barre d'errore (nell'esempio le  $\Delta {\mathsf y}_{\mathsf i}$ )

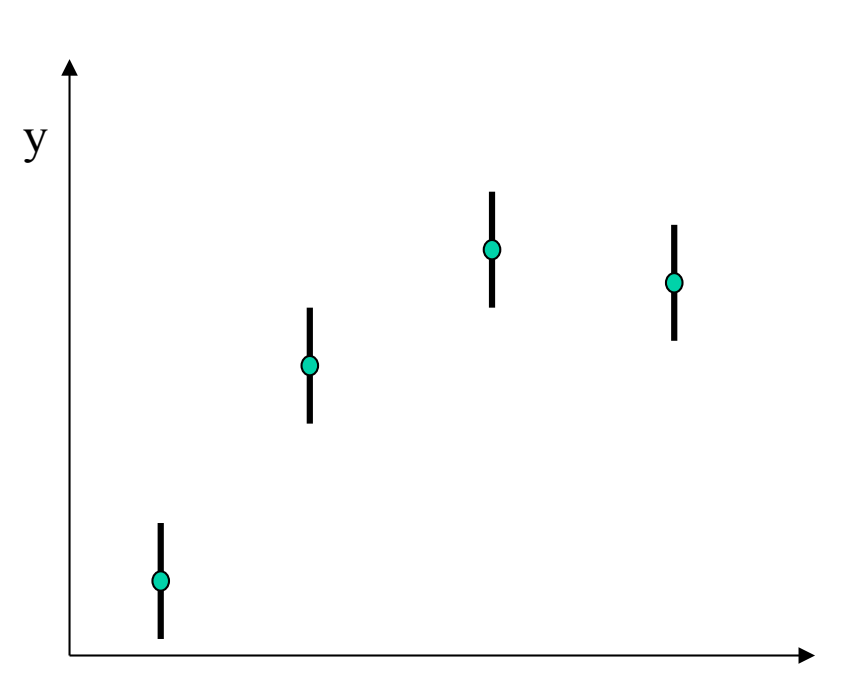

### Il metodo dei minimi quadrati II

- Pensando all'esempio della misura di corrente e tensione in una resistenza, queste sono legate fra loro dalla legge di Ohm. La teoria della conduzione ci dice che questa relazione e' di tipo lineare (I= V/R), ma la teoria non ci dice quale e' il valore di R. Il valore di R puo' essere determinato sperimentalmente dalle nostre misure simultanee di V e I: il coefficiente angolare della retta sara' infatti pari ad 1/R.
- Per determinare il valore di R dovro' trovare, fra tutte le rette, quella che meglio interpola i dati sperimentali.

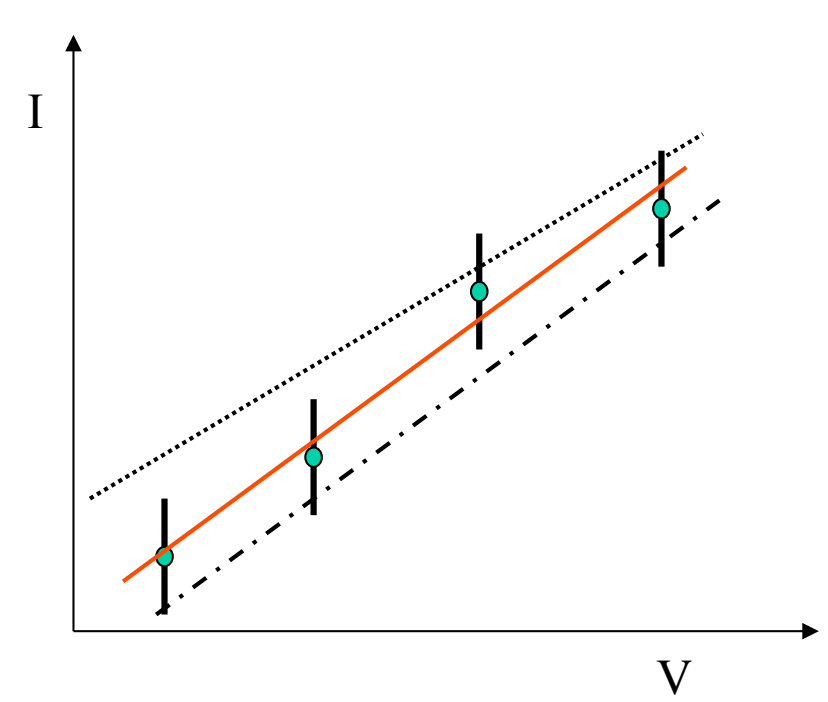

## Il metodo dei minimi quadrati III

•Fissato dunque il tipo di funzione f dalla teoria occorre determinare sulla base dei dati sperimentali quali siano i valori numerici dei parametri che permettono a tale funzione (curva) di interpolare al meglio i dati stessi.

48

**Quale e' il criterio per definire la funzione che meglio interpola i dati ? I valori dei parametri che consentono la miglior interpolazione sono quelli che minimizzano la somma dei quadrati degli scarti (normalizzati all'errore) di tra i dati e la curva teorica.**

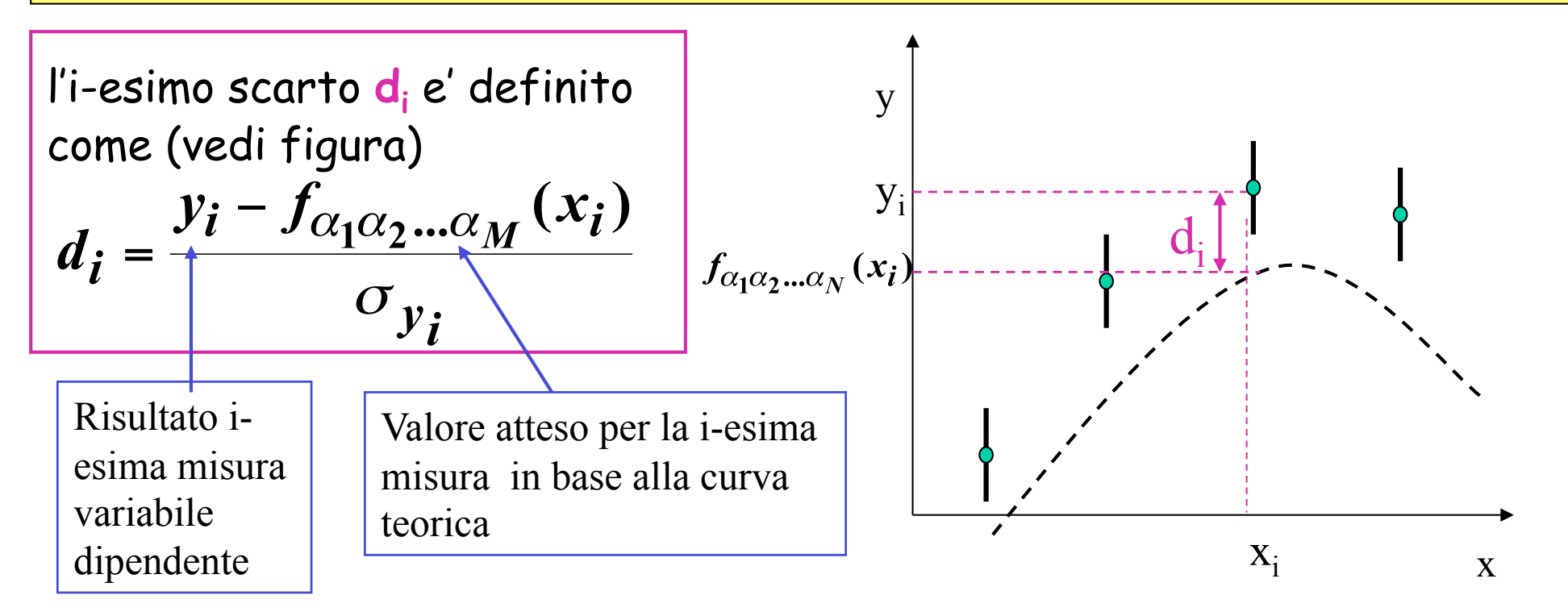

### Il metodo dei minimi quadrati IV

49

La somma dei quadrati degli scarti (il cosidetto  $\chi^2$ , ovvero la quantita' da "miminizzare" ) e' pertanto data da:

$$
\chi^{2} = \sum_{i=1}^{N} d_{i}^{2} = \frac{1}{\sigma_{y}^{2}} \sum_{i=1}^{N} \left[ y_{i} - f_{\alpha_{1}\alpha_{2}...\alpha_{M}}(x_{i}) \right]^{2}
$$

Notiamo esplicitamente che questa espressione e' valida nelle seguenti Hp.:

- Gli errori di misura  $\sigma_{v,i}$  sulla variabile dipendente sono tra loro uguali (o possono approssimativamente essere considerati tali).
- Gli errori (relativi!) sulla variabile indipendente sono minori di quelli sulla variabile dipendente (i.e.  $\sigma_{x}/x < \sigma_{y}/y$ ). I primi sono pertanto considerati trascurbili ed omessi dal calcolo.

### Esempi: dipendenza lineare

Supponiamo che la teoria predica che le variabili fisiche x e y siano legate da dipendenza lineare:

$$
y = Ax + B
$$

50

• Dovremo trovare il valore dei coefficienti A e B che rendono minima la distanza della retta interpolante dai valori misurati ( $\mathsf{x}_{\mathsf{i}}$ ,  $\mathsf{y}_{\mathsf{i}}$ ). Cioʻ equivale a minimizzare la quantita':

$$
\chi^{2} = \sum_{i=1}^{N} d_{i}^{2} = \frac{1}{\sigma_{y}^{2}} \sum_{i=1}^{N} [y_{i} - Ax_{i} - B]
$$

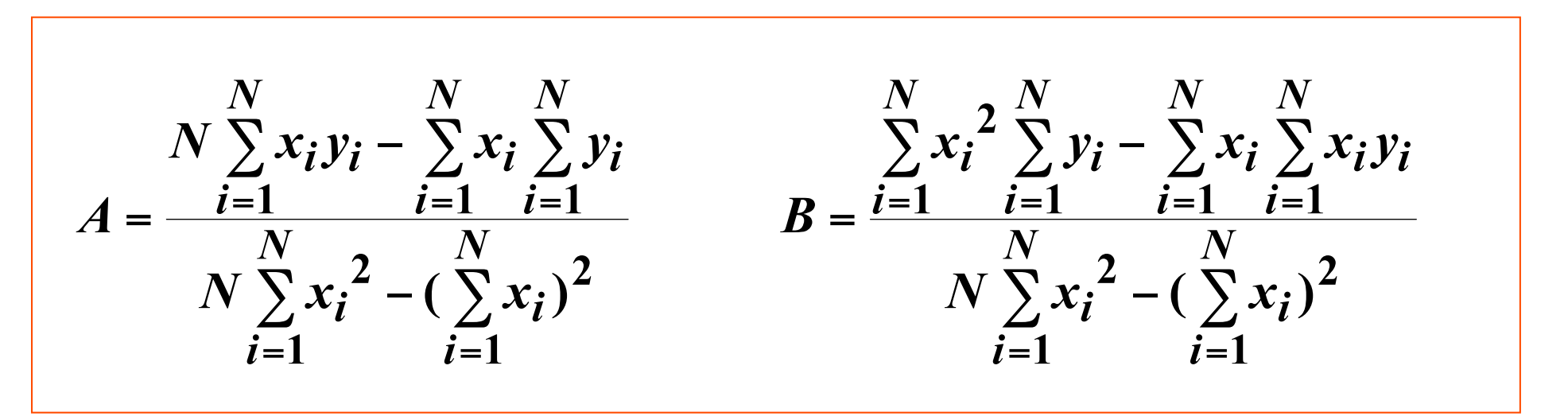

#### Incertezza sulle costanti A e B

51

•Conoscendo l'incertezza sulle yi possiamo calcolare, mediante la teoria della propagazione dell'errore, quelle sui parametri A e B:

$$
\sigma_A^2 = \sum_{i=1}^N (\frac{\partial A}{\partial y_i} \sigma_y)^2 \qquad \qquad \sigma_B^2 = \sum_{i=1}^N (\frac{\partial B}{\partial y_i} \sigma_y)^2
$$

(si e' fatta l'ipotesi che gli errori sulle yi siano di tipo statistico ed uguali fra loro)

•Derivando ed eseguendo alcuni passaggi algebrici otteniamo:

$$
\sigma_A = \sigma_y \sqrt{N/\Delta} \qquad \sigma_B = \sigma_y \sqrt{\sum_{i=1}^N x_i^2 / \Delta} \quad \text{con} \quad \Delta = N \sum_{i=1}^N x_i^2 - (\sum_{i=1}^N x_i)^2
$$

•**Nei casi pratici, tali calcoli verranno effettuati direttamente da macro di Excel, che sono state scritte appositamente per applicare il metodo dei minimi quadrati alla dipendenza di tipo lineare. Tale metodo ha, pero', una validita' piu' generale e puo' essere applicato per descrivere dipendenze piu' complicate.** 

# Formulario - III<br>• Minimi quadrati, dipendenza lineare: y=Ax+B

 $A = \frac{N \sum_{i=1}^{N} x_i y_i - \sum_{i=1}^{N} x_i \sum_{i=1}^{N} y_i}{N \sum_{i=1}^{N} x_i^2 - (\sum_{i=1}^{N} x_i)^2}$ 

$$
B = \frac{\sum_{i=1}^{N} x_i^2 \sum_{i=1}^{N} y_i - \sum_{i=1}^{N} x_i \sum_{i=1}^{N} x_i y_i}{N \sum_{i=1}^{N} x_i^2 - (\sum_{i=1}^{N} x_i)^2}
$$

$$
\sigma_{A}=\sigma_{y}\sqrt{N/\Delta}
$$

$$
\sigma_B = \sigma_y \sqrt{\sum_{i=1}^N x_i^2 / \Delta}
$$

$$
\Delta = N \sum_{i=1}^{N} x_i^2 - (\sum_{i=1}^{N} x_i)^2
$$

$$
\sigma_{y} = \frac{1}{N - M} \sqrt{\sum_{i=1}^{N} \left[ y_{i} - f_{\alpha_{1}, \alpha_{2} \dots \alpha_{M}} (x_{i}) \right]^{2}}
$$

$$
52\,
$$

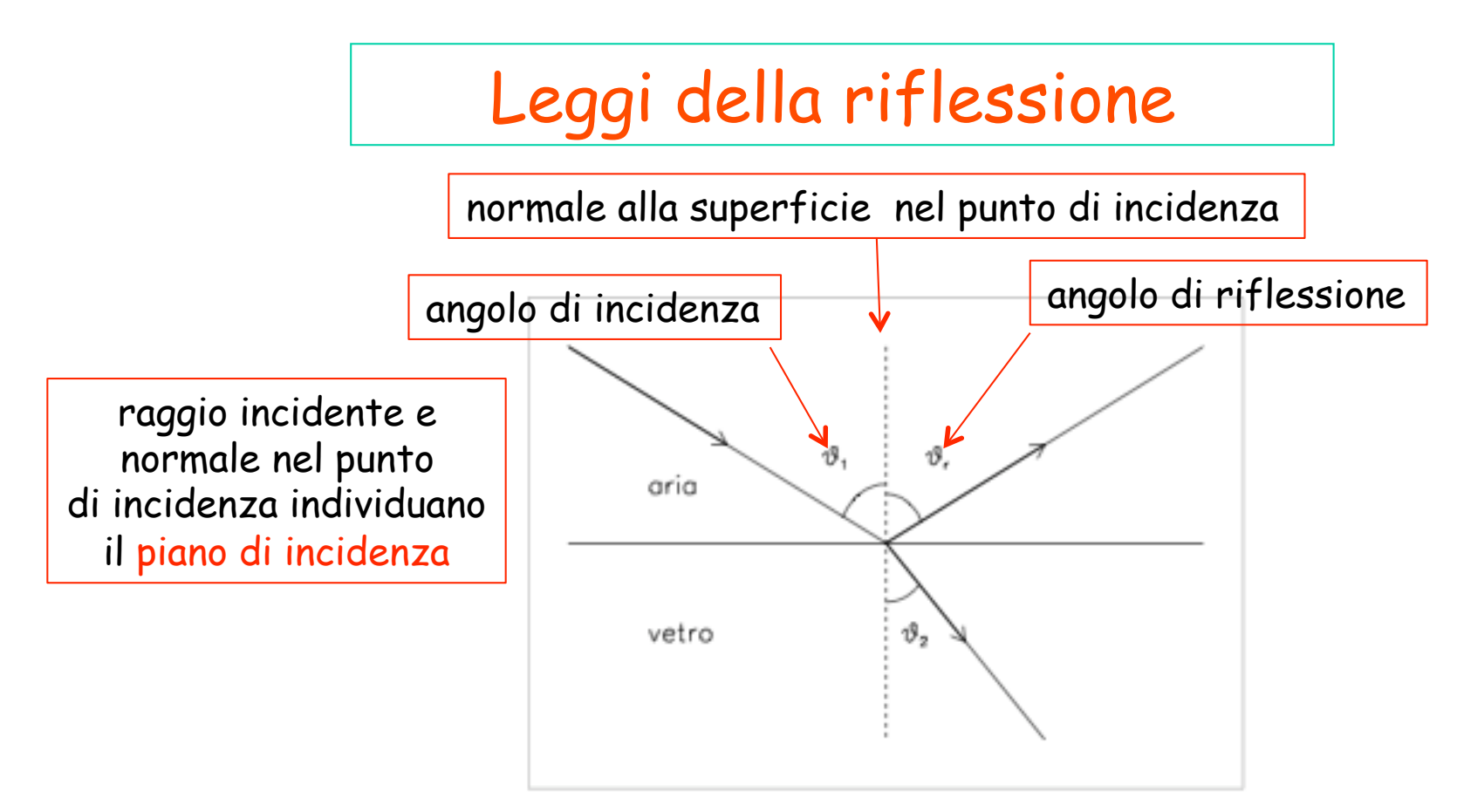

- Leggi della riflessione
	- 1. Raggio incidente, raggio riflesso e normale nel punto di incidenza alla superficie di separazione, piana o curva che essa sia, giacciono nello stesso piano.
	- 2. L'angolo di incidenza e l'angolo di riflessione sono uguali:

 $\theta_1 = \theta_{\tau}$ 

Nel caso particolare di incidenza normale il raggio riflesso torna indietro su se' stesso.

3. Il percorso raggio incidente-raggio riflesso é invertibile esattamente.

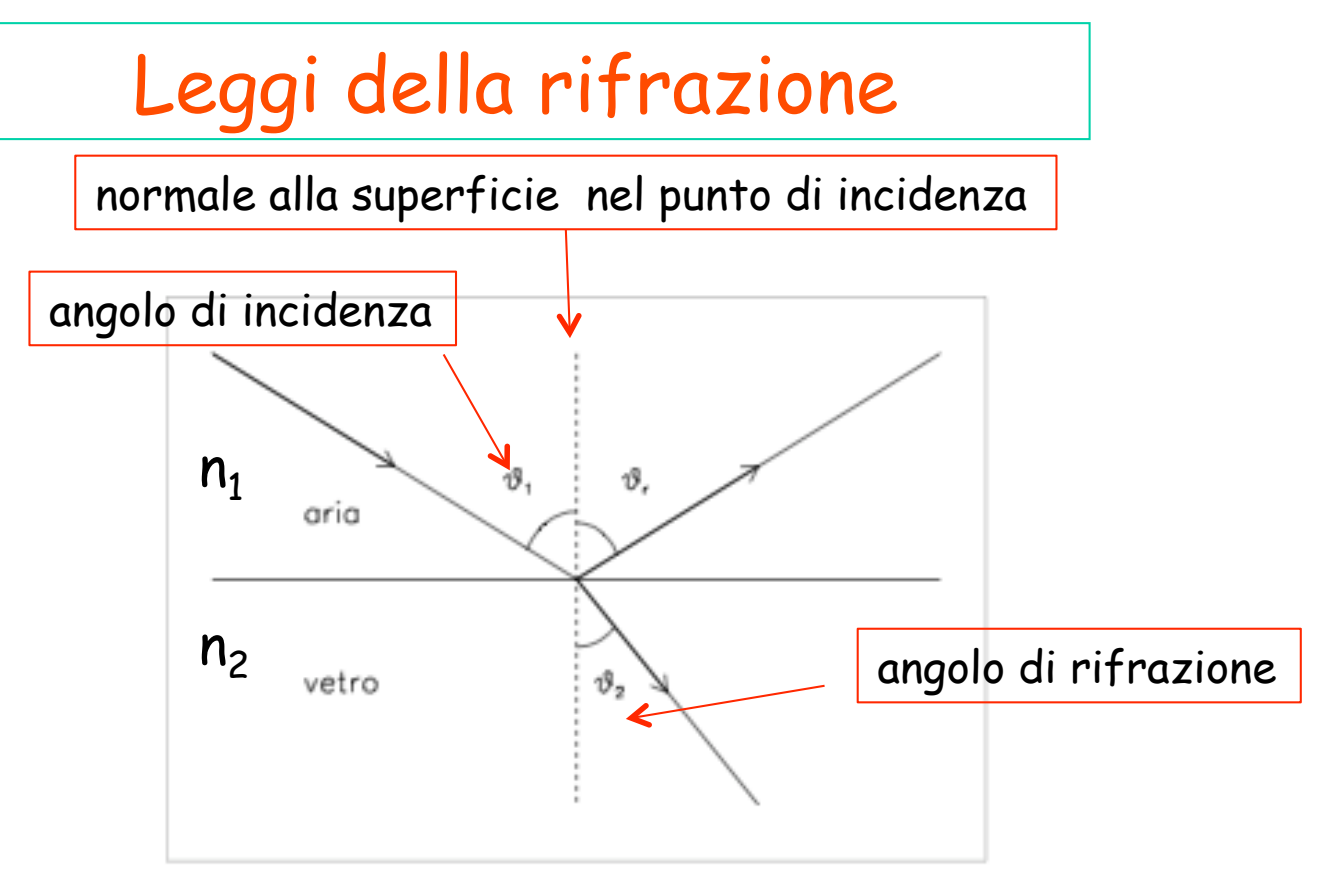

- Leggi della rifrazione Quando un raggio luminoso incide sulla superficie di separazione tra due mezzi, la variazione della direzione di propagazione del raggio luminoso che entra nel secondo mezzo é detta rifrazione. Valgono le seguenti leggi sperimentali:
	- 1. Raggio incidente, raggio rifratto e normale alla superficie rifrangente nel punto di incidenza giacciono nello stesso piano.
	- 2. Legge di Snellius-Descartes. Il rapporto tra il seno dell'angolo di incidenza  $\theta_1$  e il seno dell'angolo di rifrazione  $\theta_2$ , formato dal raggio rifratto con la normale, é dato da  $n_2/n_1$ , ovvero:

Legge di Snellius-Descartes

3. Il percorso raggio incidente-raggio rifratto é invertibile esattamente.

 $n_1 \sin \theta_1 = n_2 \sin \theta_2$ 

#### Riflessione totale

$$
n_1 \sin \theta_1 = n_2 \sin \theta_2
$$

Dalla legge di Snellius-Descartes si vede che se l'indice di rifrazione del secondo mezzo é maggiore dell'indice di rifrazione del primo mezzo l'angolo di rifrazione risulta minore dell'angolo di incidenza (si noti che entrambi gli angoli sono definiti tra 0 e  $\pi/2$ ), cioé il raggio rifratto si avvicina alla normale; al contrario, se l'indice di rifrazione del secondo mezzo é minore dell'indice di rifrazione del primo mezzo, l'angolo di rifrazione é maggior dell'angolo di incidenza e il raggio rifratto si allontana dalla normale. In questo secondo caso, al crescere dell'angolo di incidenza, l'angolo di ritrazione cresce nnone non si raggiunge un angolo di incidenza limite  $\theta_{1L}$  per cui l'angolo di rifrazione vale  $\pi/2$ :

$$
sin \theta_2 = \frac{n_1}{n_2} \sin \theta_1
$$
  

$$
sin \theta_2 = \sin \pi/2 = \frac{n_1}{n_2} \sin \theta_{1L} \rightarrow \sin \theta_{1L} = \frac{n_2}{n_1}
$$

Per angoli di incidenza maggiori di  $\theta_{1L}$  non esiste raggio rifratto (matematicamente, per  $n_2 < n_1$  l'equazione (2.4) non ammette soluzioni per  $\theta_1 > \theta_{1L}$ , dato che il seno di un angolo non puó essere maggiore di 1): questo fenomeno é detto riflessione totale. La riflessione totale si produce soltanto quando la luce passa da un mezzo piú rifrangente ad un altro meno rifrangente, come nel caso vetro-aria  $(n_2/n_1 \simeq 1/1.5,$  $\theta_{1L} \simeq 41.8^{\circ}$  o acqua-aria  $(n_2/n_1 \simeq 1/1.333, \theta_{1L} \simeq 48.6^{\circ}).$ 

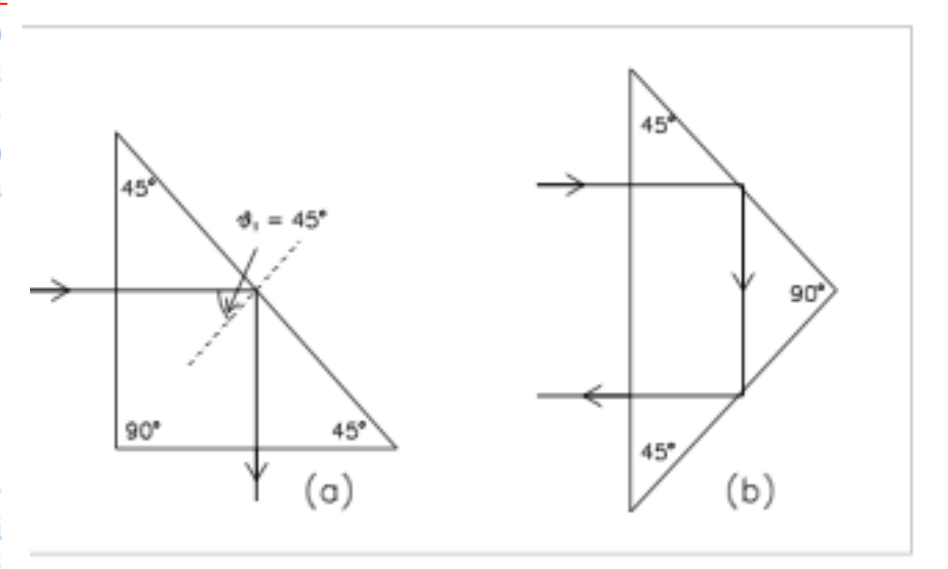

Lamina ottica a facce piane e parallele

#### Spostamento parallelo di un raggio luminoso

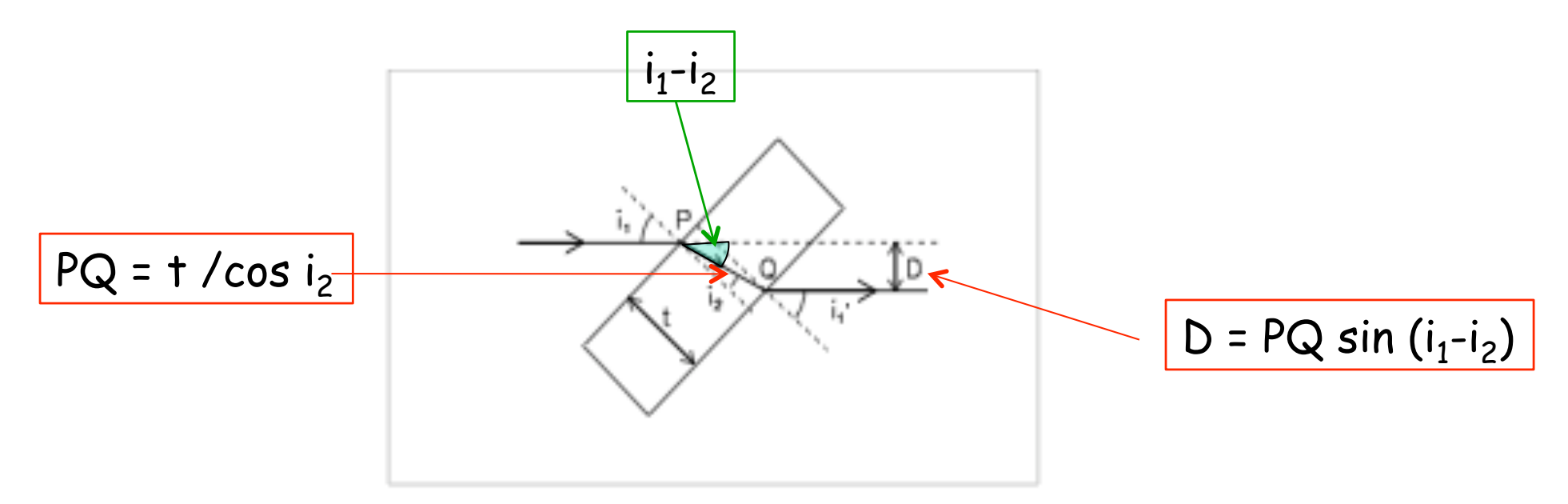

Qualora sia possibile misurare l'angolo di rifrazione entro la lamina, cioe' i<sub>2</sub>, lo spostamento del raggio prodotto dalla lamina sara' semplicemente:

$$
D = \overline{PQ} \sin (i_1 - i_2) = \frac{t}{\cos i_2} \sin (i_1 - i_2)
$$

Un osservatore posto dietro la lamina vede il raggio luminoso spostato di una quantita' pari a  $D$ , cioe' vede una immagine virtuale della sorgente del raggio stesso. L'effetto diminuisce al diminuire dell'angolo di incidenza.

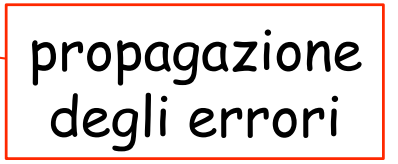

### Prisma ottico: deviazione D

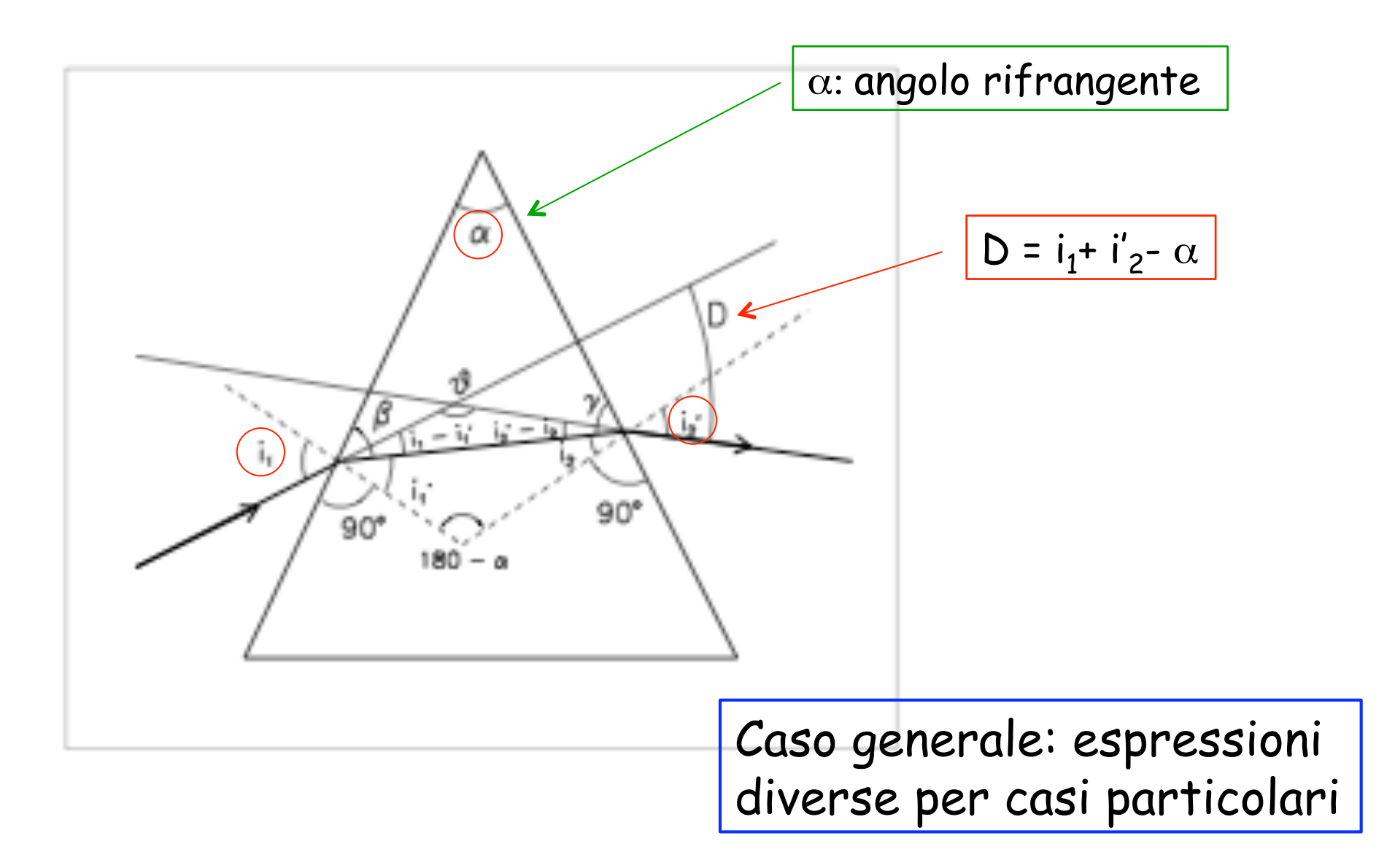

Prisma ottico: misura di n

Caso particolare: 
$$
\alpha = \pi/3
$$
,  
i'2 =  $\pi/2$  riflessione totale

$$
n = \frac{1}{\sin(\pi/3)} \sqrt{1 + 2\cos(\pi/3)\sin i_1 + \sin^2 i_1}
$$

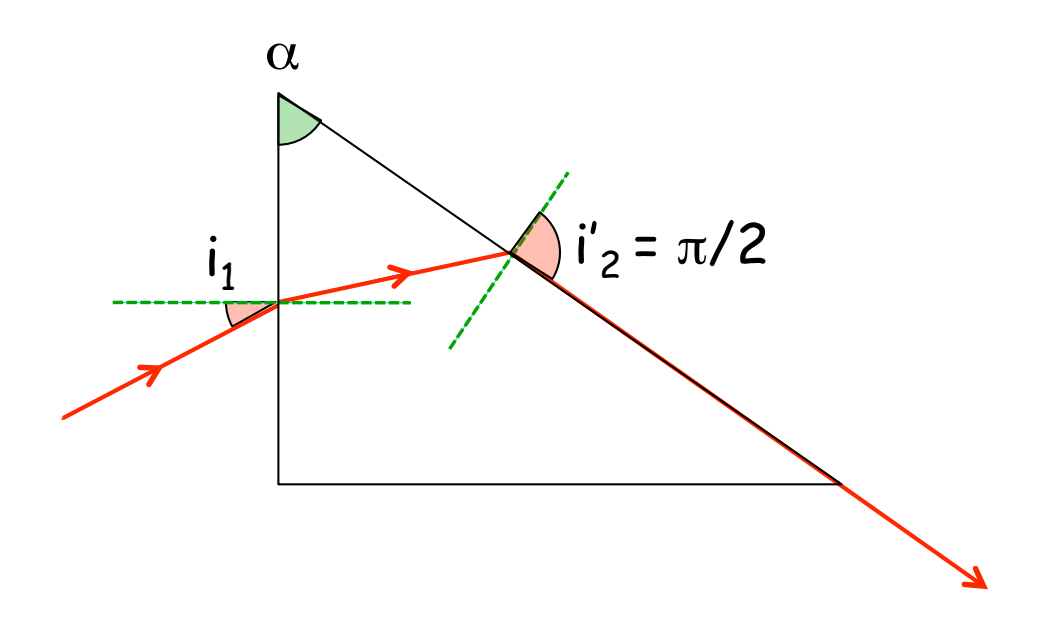

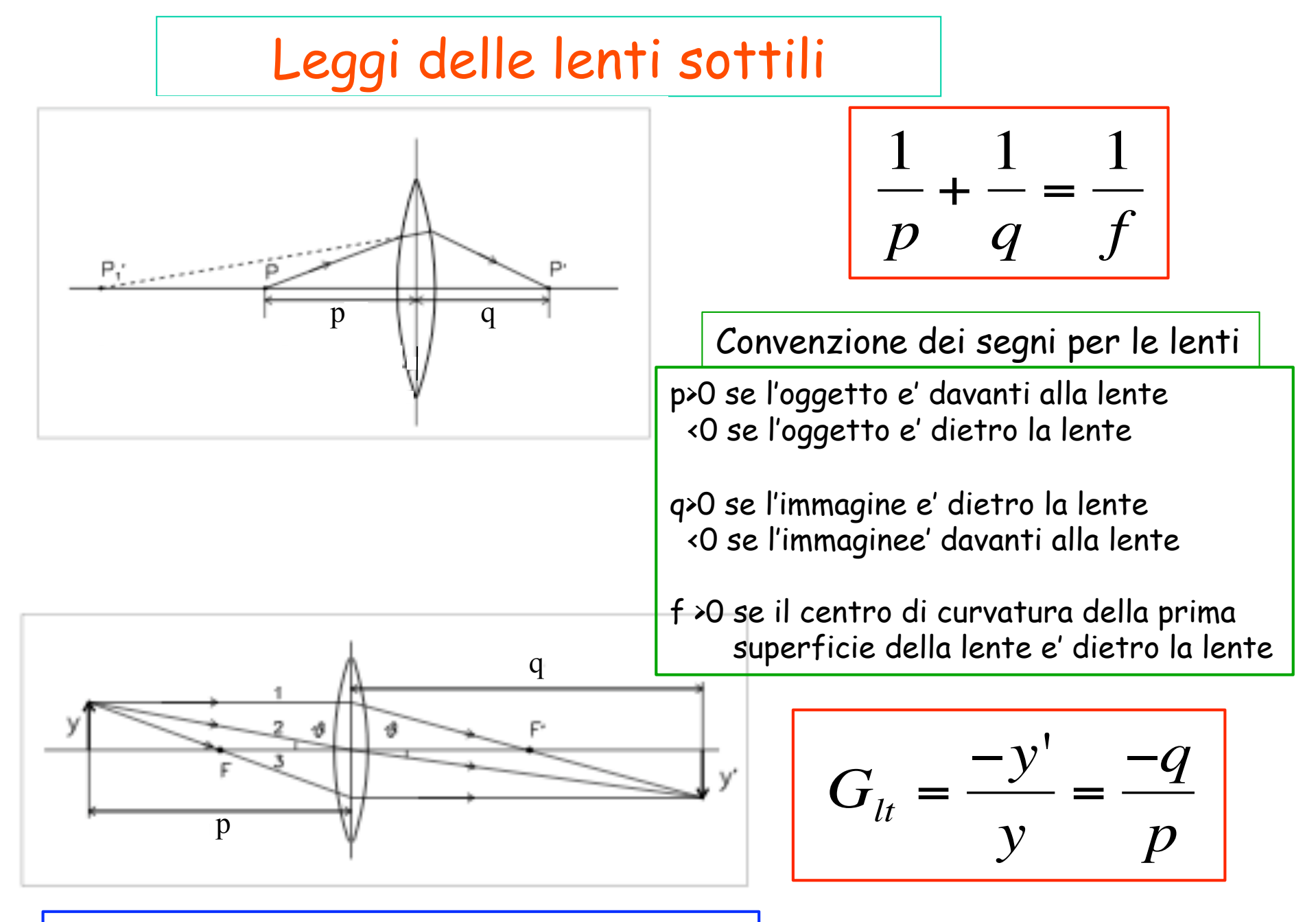

Lenti a contatto:  $1/f = 1/f_1 + 1/f_2$ 

### Leggi degli specchi: specchi piani e sferici

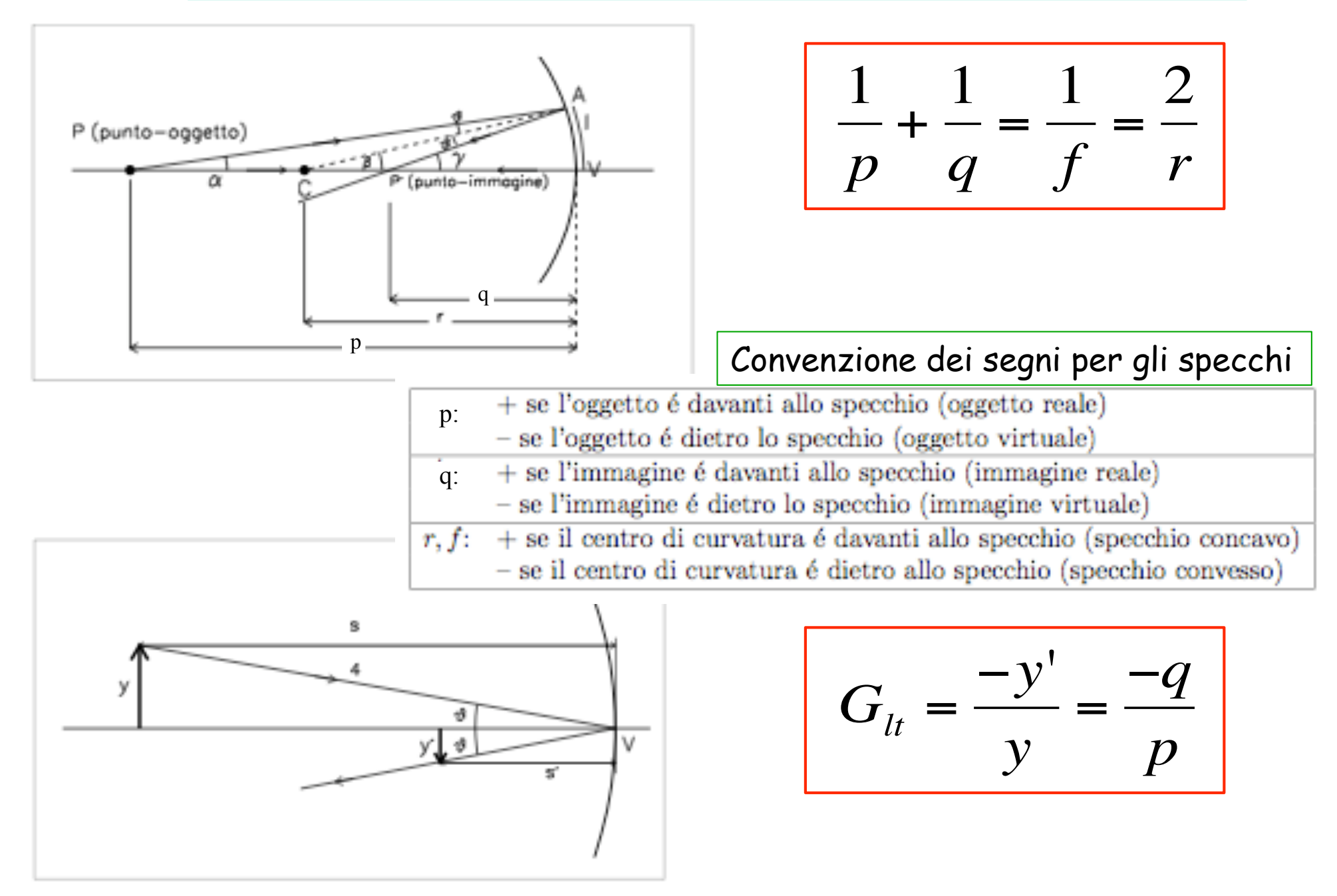